### Clean Watersheds Needs Survey (CWNS) Data Entry Portal

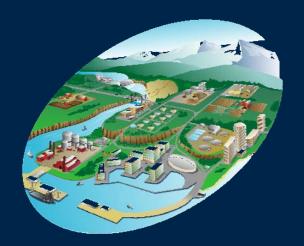

### Data Entry Burden Reduction Using Enterprise Architecture

Michael Plastino EPA Office of Water

## **Presentation Overview**

- 1) CWNS Overview
- 2) CWNS 2008 Survey Methods
- CWNS 2008 Data Entry System
   -> Requirements & Solutions
- 4) CWNS 2008 Data Entry System 'Demo'

Supplemental Materials CWNS 2008 Data Entry System -> Technical Details CWNS -> Public Data Access For Conference Purposes Only

# 1) CWNS Overview

## **CWNS** Overview

Required by Clean Water Act (CWA) Sec. 516

Joint Effort between EPA & States

Conducted Every 4 Years since 1992, following inception of Drinking Water Needs Survey (every 2 years 1972-1992)

Closely related to

Wastewater Treatment Construction Grants (1972-1986) Clean Water State Revolving Fund (1988-Present)

## **CWNS 2000 Results**

Category VII: Nonpoint Source Control \$15.4B, 7.6%

Category VI – Storm Water Management Programs \$6.1B, 3.0%

Category V Combined Sewer Overflow Correction \$56.3B, 28.0% Categories I & II: Wastewater Treatment Systems \$63.7B, 31.6%

Categories III & IV Wastewater Collection & Conveyance \$60.2B, 29.8%

## **CWNS 2004 Results**

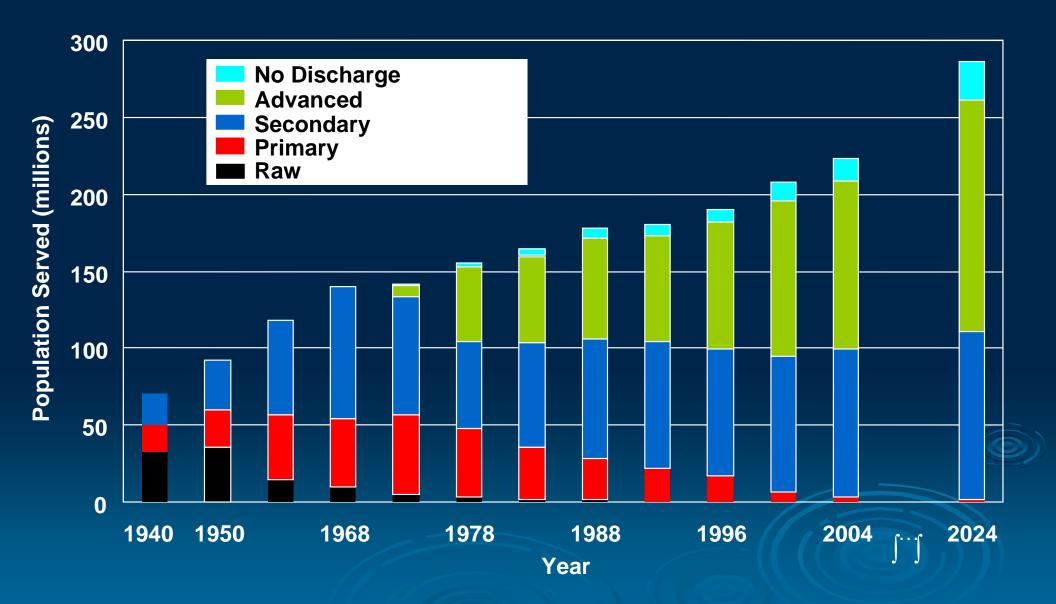

## Information in CWNS

Capital Needs for projects that address water quality problems

Approximately 33,000 Facilities/Projects

- 50% Permitted (NPDES) Wastewater Treatment Plants
- 25% Wastewater Collection Systems
- 20% Nonpoint Source Projects
  - 5% Stormwater Projects

\* Data Entry Requirements vary by Facility Type \*

## Data Types in CWNS

Project costs & documentation sources

Facility / Project location & contact information

Facility current and projected Populations served Design and actual flows Effluent levels

Facility unit process & NPS best management practices (BMP) data

## **CWNS** Data Uses

Assists Congress and state legislatures in budgeting efforts

Helps measure environmental progress

Contributes to academic & other agency research

Informs the public

Assists with program implementation Loading analyses, NPDES permit writing, Clean Water State Revolving Fund (CW SRF) Project Prioritization...

# 2) CWNS 2008 Survey Methods

## "Official" Needs

Needs data entered in CWNS is "Official" (i.e. in the main body of Report to Congress) if EPA verifies:

-> Accuracy & eligibility of data entered into CWNS

-> Documents meet criteria

## Documentation Criteria for "Official Needs"

- 1. Description of the water quality problem
- 2. Location of the problem
- 3. Solution to the problem
- 4. Cost of the solution
- 5. Basis for the cost
- 6. Total cost
- 7. Current Documentation

For Conference Purposes Only

Needs

Costs

## **Commonly Used Document Types**

Capital Improvement Plan (37%)

Facility Plan (15%)

State Approved Area-Wide / Region Basin Plan (8%)

Final Engineer's Estimate (5%) CWSRF Intended Use Plan (5%) 3) CWNS 2008
Data Entry System
- Requirements & Solutions -

Process to Develop CWNS 2008 Vision

CWNS 2005-2012 Strategy Focus Group 9 States, 3 Regions from State-EPA CWNS Workgroup Helped define Business Process, IT Options **Evaluated Benefits of Options** Provided feedback on recommendations emerging from **Benefit-Cost analyses of Options** CWNS 2008 State-EPA Workgroup Call to ECOS Commissioners for Nominees (Aug 2005) Used Strategy as baseline for input on 2008 System For Conference Purposes Only

### Process to Develop CWNS 2008 Vision Workgroup Subcommittees

CWNS Web System Subcommittee (WSS) & the CWNS Integration Subcommittee (CIS) prioritized system requirements

-> Web conference sessions (Sept 05 - Feb 06)

-> 2-day requirements finalization meeting (March 06)

Web System Subcommittee (WSS) provided feedback
-> Design sessions (May - Oct 06)
-> Iterative development – feedback cycles (Jan – Dec 07)

### Process to Develop CWNS 2008 Vision Workgroup Subcommittees

State-Local Interaction Subcommittee (SLIS) formed following the March Requirements Finalization Session to focus on Local-State interactions

Local Government Advisory Committee (LGAC) members / other local facility representatives provided ad hoc input

## CWNS Integration Subcommittee (October 2005 – March 2006)

Jon Bernreuter, AZ Ketan Patel, N.J. Mark Hubbard & Steve Tsadwa, NC **Emily Morris**, WA Ping Yee, MA Ray Kvalheim, EPA Region 2 Catherine King, EPA Region 3 Adrienne Rivera. EPA Region 8 Jim Preston & Michael Plastino, EPA Headquarters **Contractor Support:** Jon Harcum, TetraTech Pamela Bridgett, Lockheed Martin

Web System Subcommittee (October 2005 – December 2007)

Greg Pope, DE Meg Klepic, OH Jill Bertelson, KY David Breau, ME Jeff Albrecht, CA Jon Bernreuter, AZ Doug Garrett & Kirby Finders, MO Ketan Patel & Scott Shymon, NJ Susanne Mann. EPA Region 6 Jim Preston, Karen Fligger & Michael Plastino, EPA HQ **Contractor Support:** Jeff Kipers, Raj Lingam & Michelle Gouws, Lockheed Martin Jon Harcum, TetraTech For Conference Purposes Only

### State-Local Interaction Subcommittee (May 2006 – April 2008)

David Breau, ME

Emily Morris, WA

Meg Klepic, OH

Ketan Patel & Scott Shymon, NJ

Mark Hubbard & Steve Tsadwa, NC

Susanne Mann, EPA Region 6

Karen Fligger & Michael Plastino, EPA Headquarters

Contractor Support:

Jon Harcum, TetraTech

Raj Lingam & Michelle Gouws, Lockheed Martin

CWNS 2008 Data Entry System Requirements

Minimize data entry effort by the CWNS Data Entry System...

 Incorporating related data extracts from other EPA systems, tools, and web services: Permit (NPDES) data Impaired waters (TMDL / 303d) data CW SRF funding data Location data

2) Providing document management functions

3) Supporting data / document sharing between States and Local Communities

**CWNS 2008 Data Entry System Solution** 

Portal / Identity Access & Management (IAM) selected to provide...

- 1) Extracts of related data systems Copied directly into CWNS system Summarized in 'Portlets' to guide CWNS data entry
- 2) Registration and delegated administration capabilities for CWNS State Coordinators to administer Local & Secondary State Users

3) Linkage w/ EPA Enterprise Document Management System (Documentum) for Document uploading & management Document annotation Fax capture intor Systemce Purposes Only

## CWNS 2004 – System Supported Roles

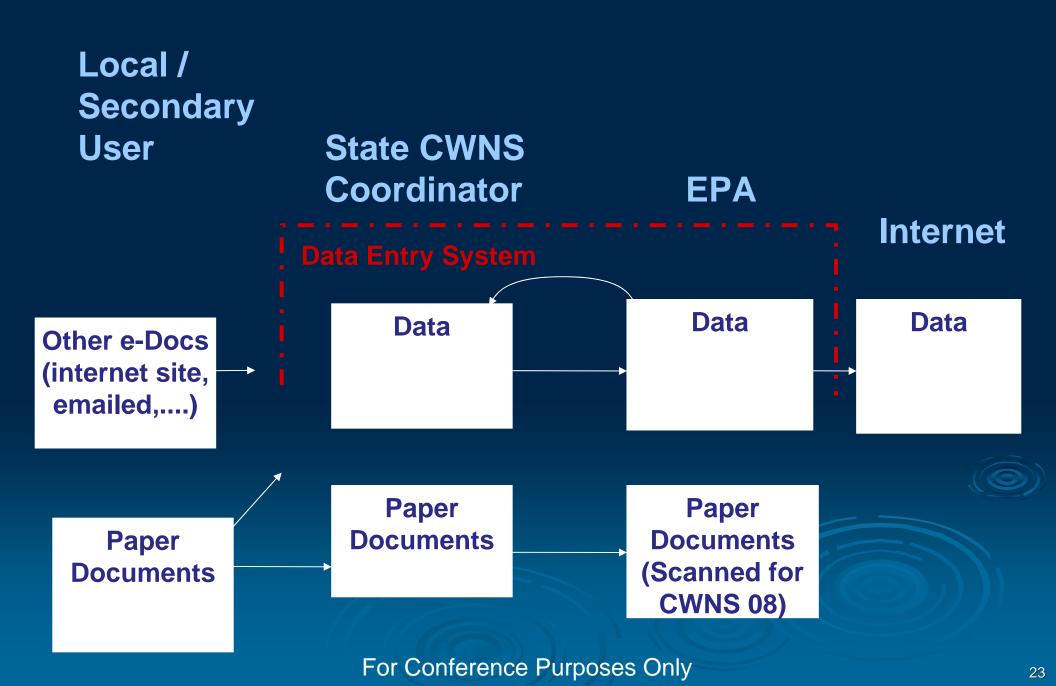

### **CWNS 2008 Data & Document Entry Roles**

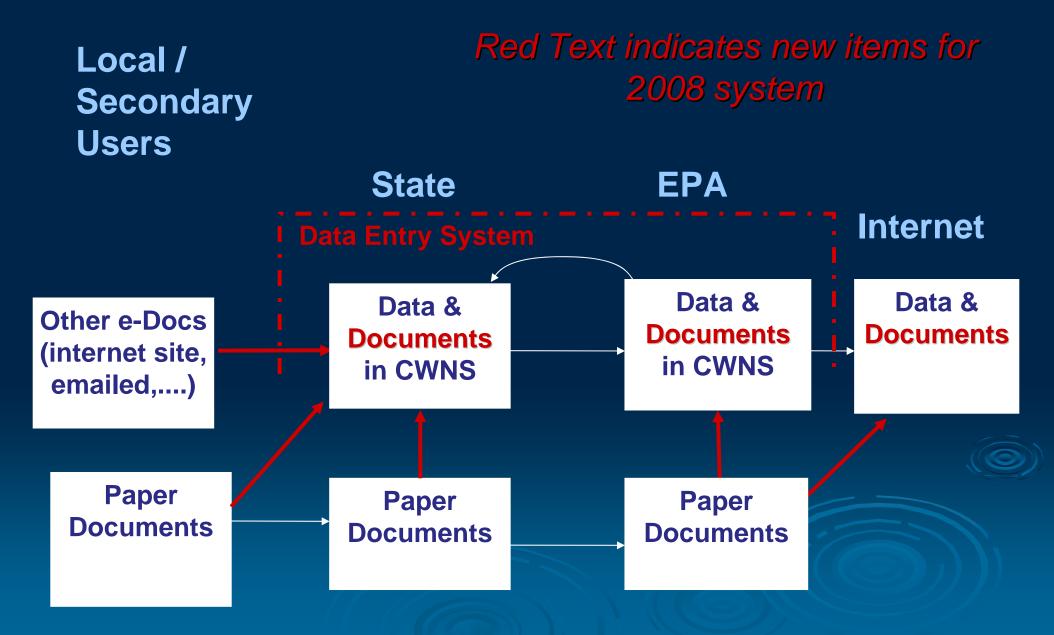

## CWNS 2008 Data & Document Entry Roles

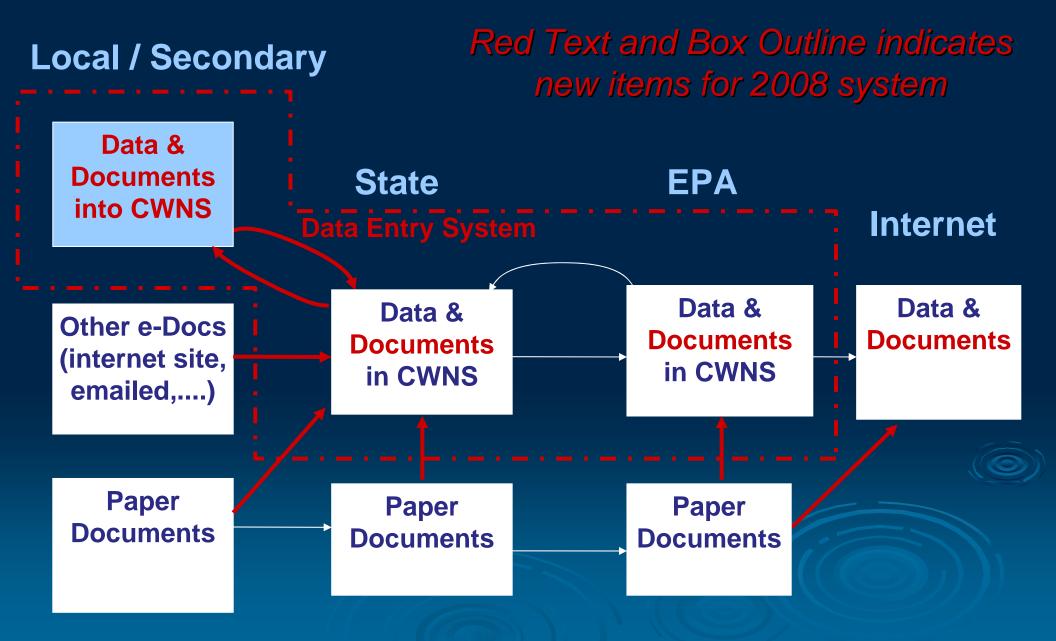

4) CWNS 2008 Data Entry System "Demo"

# Local / Secondary User Initiated Registration

### Local User <u>w/o</u> Portal Account Requests CWNS Access

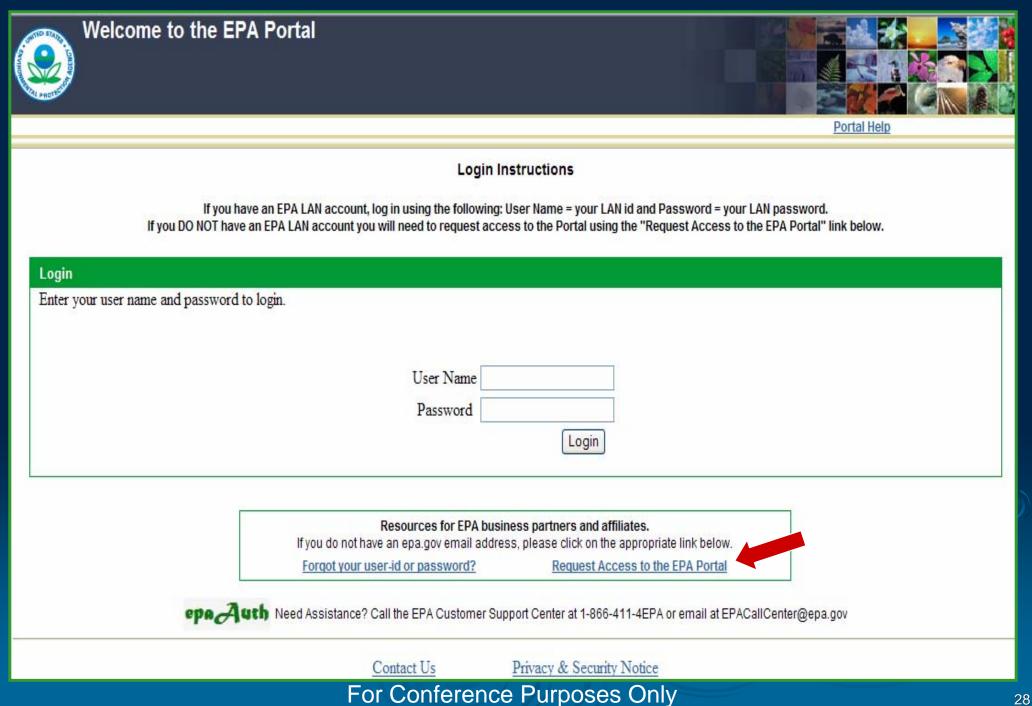

### Local User <u>w/o</u> Portal Account Requests CWNS Access

#### Self Registration

To obtain an account on the EPA Portal, you must be a business partner or affiliate who has business with the Environmental Protection Agency. Please fill out the following information and click submit to request access to the EPA Portal.

#### \*\* USE THIS FORM ONLY IF YOU DO NOT HAVE AN epa.gov EMAIL ADDRESS.\*\*

#### ALL FIELDS ARE REQUIRED

| First Name:                                                    | Clean                            |
|----------------------------------------------------------------|----------------------------------|
| Last Name:                                                     | Watersheds                       |
| Email Address:<br>format: emailld@domainname.com               | watersheds.clean@local.gov       |
| Street Address:                                                | 123 Town Dr                      |
| City:                                                          | Local City                       |
| Country:                                                       | United States                    |
| State/Province/Region:                                         | New Jersey                       |
| Postal Code:                                                   | 01234                            |
| Daytime Phone Number:                                          | (123) 345-789                    |
| EPA Contact Name:                                              | Michael Plastino                 |
| EPA Contact's Email Address:<br>format: emailld@domainname.com | Plastino.Michael@epamail.epa.gov |
| EPA Contact's Phone Number:<br>format: (xxx) xxx-xxxx          | (202) 000-0000                   |

Select the Community from the drop down list that is the reason for your business need to obtain Portal access. Once you gain access to the Portal you will have the ability to request access to additional Communities.

Clean Watershed Needs Survey

### Local User with Portal Account Requests CWNS Access

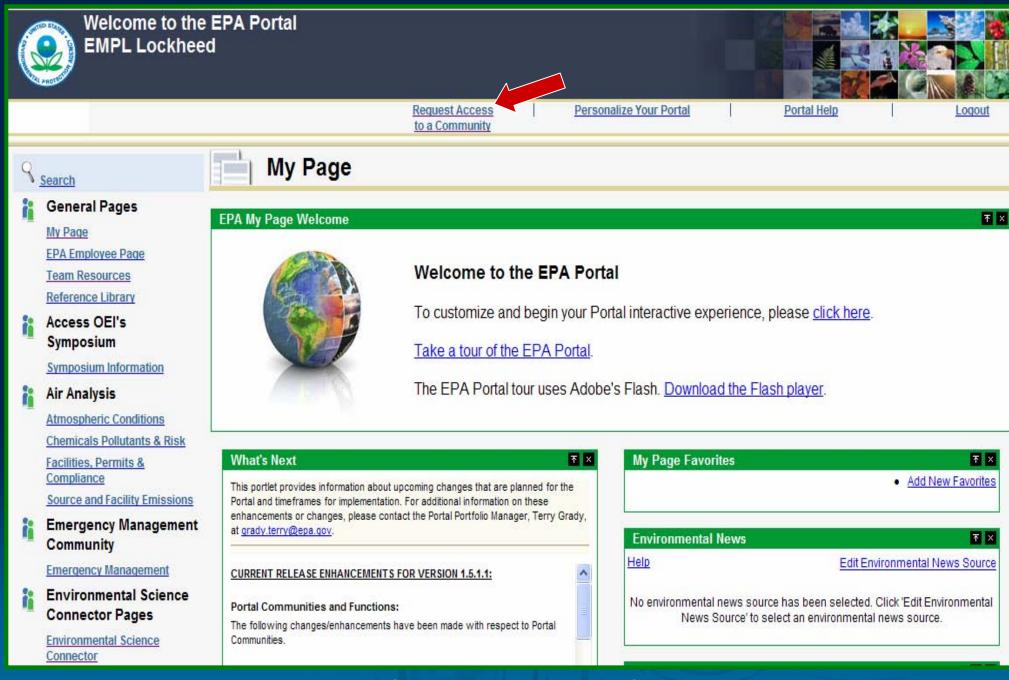

### Local User with Portal Account Requests CWNS Access

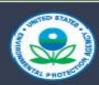

#### Welcome to the EPA Portal EMPL Lockheed

Request Access to a Community Personalize Your Portal

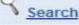

h

ī.

### Select Communities

不

My Page EPA Employee Page Team Resources

**General Pages** 

Reference Library

#### Access OEI's Symposium

Symposium Information

#### Air Analysis

Atmospheric Conditions <u>Chemicals Pollutants & Risk</u> <u>Facilities, Permits &</u> <u>Compliance</u>

Source and Facility Emissions

#### Emergency Management Community

#### **Emergency Management**

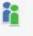

1

Environmental Science Connector Pages

Environmental Science Connector

#### Select Groups

The following list represents the communities that are available to you on the EPA Portal. To join a community, check the box next to the community name. To leave a community, remove the check from the box next to the name. For communities requiring authorization, you will be notified via email when your enrollment in the community is approved. You can join and leave multiple communities at one time. When you are satisfied with your selection, press the 'save subscription' button below. Note: There is a 10 minute delay before you can view the selected groups in the portal.

- Environmental Science Connector
- Geodata Gateway
- Equipment Warehouse Manager
- Equipment Borrower
- Equipment Data Administrator
- Equipment Checkout Staff
- ESE Connection Privileged Access
- ITGSS/Investment (Coming Soon)
- ITGSS/Security (Coming Soon)
- Tribal Water Quality
- National Decontamination Team

The following groups require you to enter extra information

Clean Watershed Needs Survey

Save Groups Reset

### Supplemental CWNS Registration Information

#### Self Registration

To obtain an account on the EPA Portal, you must be a business partner or affiliate who has business with the Environmental Protection Agency. Please fill out the following information and click submit to request access to the EPA Portal.

#### Preliminary User Information

- \* What type of Role will you perform?
  - Review survey data [Federal User]
  - Add/Update survey data [State User]
  - Provide feedback on survey data [Local User]

#### \* Where is the facility located?

New Jersey

#### Comments

| Dear Ketan,                                                                                  | ~ |
|----------------------------------------------------------------------------------------------|---|
| Good to see your name again. I would like to request access to update data for Facility XYZ. | Y |

Cancel Next

# State CWNS Coordinator User Management (Delegated Administration)

### State CWNS Coordinator Logging On

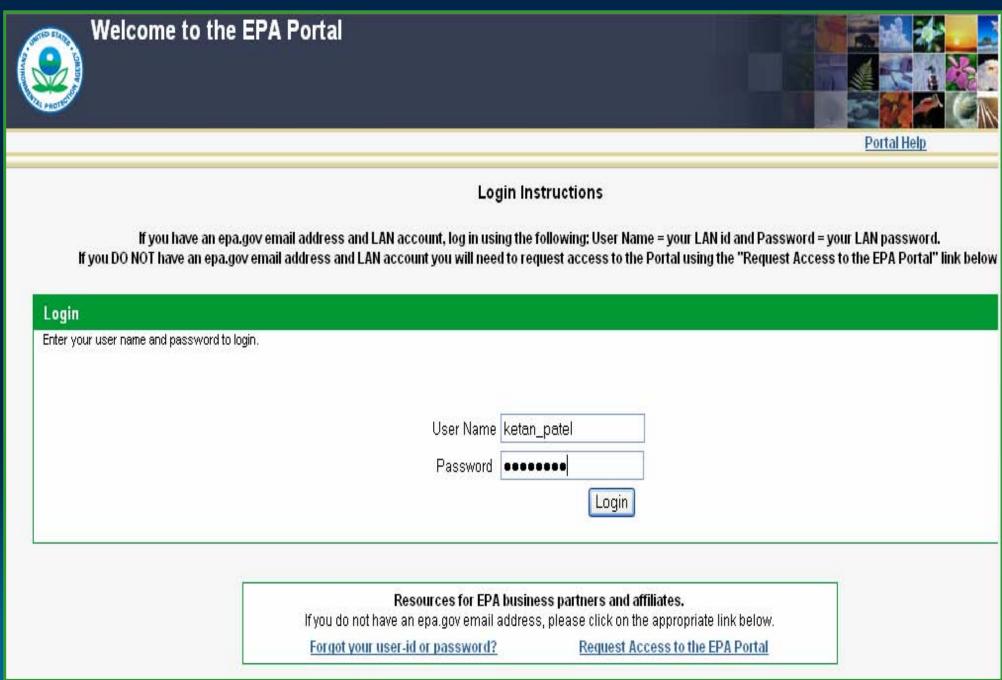

### State Coordinator - Home Page -> User Management

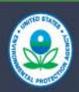

Welcome to the EPA Portal Clean Watersheds Needs Survey (CWNS) Ketan Patel NJ State User

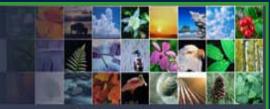

EPA Home Support Help Logout

| Search 🔻                 | Facility/Project List |                       |                            |                    |                             |                                        |
|--------------------------|-----------------------|-----------------------|----------------------------|--------------------|-----------------------------|----------------------------------------|
|                          | All Facilities        |                       |                            |                    |                             | <u>Help</u>                            |
| Keyword                  | Select                | <u>CWNS</u><br>Number | Facility/Project Name      | <u>Status</u>      | County Feedback Statu       | <u>s Authority</u>                     |
| Advanced Search <b>T</b> |                       | 34101813131           | 3M Industrial Mineral Div. | Federal Accepted   | Somerset                    | 3M Industrial Mineral Product Division |
|                          |                       | 34002064021           | ABERDEEN TOWNSHIP NPS      | Federal Accepted   | Monmouth                    | ABERDEEN TWP UTIL DEPT                 |
| Main Menu 🛛              |                       | 34002064001           | ABERDEEN- RIVER GARDENS C  | S Federal Accepted | Monmouth Local In Progress  | ABERDEEN TWP UTIL DEPT                 |
| Administration T         |                       | 34030233101           | ABEX CORPORATION LF        | Federal Accepted   | Sussex                      | MAHWAH, TOWNSHIP OF                    |
| Help                     |                       | 34004120001           | ABSECON CS                 | Federal Accepted   | Atlantic                    | ABSECON CITY                           |
| Change Password          |                       | 34150108101           | ACUA SLF                   | Federal Accepted   | Atlantic                    | ATLANTIC CO UA (CSTL)                  |
| Manage Users (0 Pending) |                       | 34008507001           | ALEXANDRIA TWP SEPTICS     | State In Progress  | Hunterdon Local In Progress | ALEXANDRIA, TWP OF                     |
| Manage Document Type     |                       | 34008121021           | ALLAMUCHY TOWNSHIP NPS     | Federal Accepted   | Warren                      | ALLAMUCHY TOWNSHIP                     |
| Manage O & M Category    |                       | 34008121002           | ALLAMUCHY TWP MUA          | Federal Accepted   | Warren                      | ALLAMUCHY TOWNSHIP                     |
| Manage Pollution Problem |                       | 34008121001           | ALLAMUCHY TWP SEPTICS      | Deleted            | Warren                      | ALLAMUCHY TOWNSHIP                     |
|                          |                       | 34001122001           | ALLENDALE C.S.             | Federal Accepted   | Bergen                      | ALLENDALE, BOROUGH OF                  |
| Review Status Statistics |                       | 34003504001           | ALLENHURST CS.             | Federal Accepted   | Monmouth                    | ALLENHURST BOROUGH                     |
|                          |                       | 34007123001           | ALLENTOWN STP              | Federal Accepted   | Monmouth                    | ALLENTOWN BOROUGH                      |
|                          |                       | 34005124001           | ALLOWAY TWP SEPTICS        | Federal Accepted   | Salem                       | ALLOWAY TOWNSHIP                       |
|                          |                       | 34008125001           | ALPHA CS                   | Federal Accepted   | Warren                      | ALPHA BOROUGH                          |
|                          |                       | 34001126001           | ALPINE SEPTICS             | Federal Accepted   | Bergen                      | ALPINE BOROUGH                         |
|                          |                       | 34008516001           | ANDOVER (PEQ.)SEPTIC       | Federal Accepted   | Sussex                      | ANDOVER, BOROUGH OF                    |
|                          |                       | 34008500001           | ANDOVER SEPTICS            | Federal Accepted   | Sussex                      | ANDOVER TWP                            |
|                          |                       | 34001004002           | ARTHURKILL WATERSHED       | Federal Accepted   | Middlesex                   | NJDEP                                  |

### State Coordinator - User Management -> Add New User

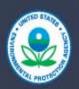

Welcome to the EPA Portal Clean Watersheds Needs Survey (CWNS) Ketan Patel NJ State User

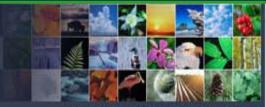

EPA Home Support Help Logout

home > User Management

| User List                    |                        | × User Details ▼ ×                      |  |  |  |
|------------------------------|------------------------|-----------------------------------------|--|--|--|
|                              | Users                  | elp Help                                |  |  |  |
| <u>Name</u>                  | Portal Username Status | Please Select a User From the User List |  |  |  |
| Greenberg, Alyse             | Active                 |                                         |  |  |  |
| Hines, Judy                  | Active                 |                                         |  |  |  |
| Horiates, Nick               | Active                 | 2                                       |  |  |  |
| Parada, Luba                 | Active                 |                                         |  |  |  |
| Patel, Ketan                 | Ketan_Patel Active     |                                         |  |  |  |
| Patel, Ketan                 | Active                 |                                         |  |  |  |
| Rancan, Helen                | Active                 |                                         |  |  |  |
| Shu, David                   | Active                 |                                         |  |  |  |
| Tilvawala, Piyush            | Active                 |                                         |  |  |  |
| User Search                  |                        |                                         |  |  |  |
| Name:                        |                        |                                         |  |  |  |
| Location:                    | New Jersey             |                                         |  |  |  |
| Туре:                        | State 💌                |                                         |  |  |  |
| Status:                      | All                    |                                         |  |  |  |
| For Conterence Purposes Only |                        |                                         |  |  |  |

### State Coordinator - User Management -> Add New User

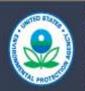

Welcome to the EPA Portal Clean Watersheds Needs Survey (CWNS) Ketan Patel NJ State User

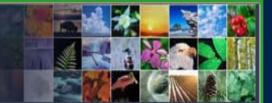

EPA Home Support Help Logout

home > User Management

| User List           |                   | <u></u> ₹×       | User Details |                                |                            | <b>⊼</b> × |
|---------------------|-------------------|------------------|--------------|--------------------------------|----------------------------|------------|
|                     | Users             | Help             |              |                                |                            | Help       |
| Name                | Portal Username   | Status           |              | User Pro                       | ofile Information          |            |
| Greenberg, Alyse    | 1                 | Active           |              |                                |                            |            |
| Hines, Judy         |                   | Active           |              | *First Name                    | Clean                      |            |
| Horiates, Nick      |                   | Active           |              | in scharte                     |                            |            |
| Parada, Luba        |                   | Active           |              | *Last Name                     | Watersheds                 |            |
| Patel, Ketan        | Ketan_Patel       | Active           |              |                                |                            |            |
| Patel, Ketan        |                   | Active           |              | *Email Address                 | watersheds.clean@local.gov |            |
| Rancan, Helen       |                   | Active           |              | format: emailld@domainname.com |                            |            |
| <u>Shu, David</u>   |                   | Active           |              | *Street Address                | 123 Town Dr                |            |
| Tilvawala, Piyush   |                   | Active           |              |                                | 1 102                      |            |
|                     |                   |                  |              | *City                          | Local City                 |            |
| - A (0) (1) (2) (2) | <<   Prev   1 - 9 | of 9   Next   >> |              |                                |                            |            |
| Add User            |                   |                  |              | *State                         | New Jersey 🔽               |            |
|                     |                   |                  |              | *Postal Code                   | 01234                      |            |
| User Search         |                   | 不 ×              |              | format: nnnnn                  | 01204                      |            |
|                     |                   | Help             |              | *Daytime Phone Number          | (123) 456-7890             |            |
| Name:               |                   |                  |              | format: (xxx) xxx-xxxx         |                            |            |
| Location:           | New Jersey        | A .              |              | -                              |                            |            |
| Туре:               | State 💌           |                  |              | Ba                             | ick Next                   |            |
| Type.               |                   |                  |              |                                |                            |            |
| Status:             | All               | 12               |              |                                |                            |            |

## State Coordinator - User Management -> Add New User

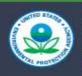

Welcome to the EPA Portal Clean Watersheds Needs Survey (CWNS) Ketan Patel NJ State User

Clear

Search

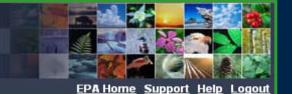

#### home > User Management

| User List         |                                                                                           | ۲×                            | User Details                                                                                                    | <del>۲</del> × |
|-------------------|-------------------------------------------------------------------------------------------|-------------------------------|----------------------------------------------------------------------------------------------------|----------------|
|                   | Users                                                                                     | Help                          |                                                                                                    | <u>Help</u>    |
|                   |                                                                                           |                               | Preliminary User Information                                                                                                    |                |
| Name              | Portal Username                                                                           | Status                        |                                                                                                    |                |
| Connors, Matt     | mnconnor                                                                                  | Active                        |                                                                                                    |                |
| Greenberg, Alyse  |                                                                                           | Active                        | Does this user have an existing CWNS account?                                                                                                    |                |
| Hines, Judy       |                                                                                           | Active                        | (⊙ No                                                                                                    |                |
| Horiates, Nick    |                                                                                           | Active                        | ◯ Yes                                                                                                    |                |
| Parada, Luba      |                                                                                           | Active                        | C//NS UserId                                                                                                    |                |
| Patel, Ketan      | Ketan_Patel                                                                               | Active                        |                                                                                                    |                |
| Patel, Ketan      |                                                                                           | Active                        | Does this user have an existing EPA Portal account?                                                                                                    |                |
| Rancan, Helen     |                                                                                           | Active                        | No                                                                                                    |                |
| Shu, David        |                                                                                           | Active                        | O Yes                                                                                                    |                |
| Tilvawala, Piyush |                                                                                           | Active                        | Portal Userid                                                                                                    |                |
| Add User          | <<  Prev   1 - 10 of 11                                                                   | <u>Next</u>   <u>&gt;&gt;</u> | <ul> <li>* Type of Role this user is expected to perform?</li> <li>Add/Update survey data [State User]</li> <li>Provide feedback on survey data [Local User]</li> </ul> |                |
| User Search       |                                                                                           | 不 ×                           | * Where are the facilities located?                                                                                                    |                |
|                   |                                                                                           | Help                          | New Jersey                                                                                                    |                |
| Name:             |                                                                                           |                               |                                                                                                    |                |
| Location:         | New Jersey                                                                                |                               | Cancel Next                                                                                                    |                |
| Туре:             | State 💌                                                                                   |                               |                                                                                                    |                |
| Status:           | All                                                                                       |                               |                                                                                                    |                |
| Access Levels:    | State User Manageme<br>State Reference Admir<br>Facility Update<br>Submit for Federal Rev | n 💻                           |                                                                                                    |                |

# State Coordinator - User Management -> Add New User -> Approve

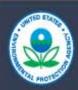

Welcome to the EPA Portal Clean Watersheds Needs Survey (CWNS) Ketan Patel NJ State User

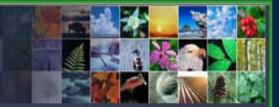

EPA Home Support Help Logout

home > User Management

| nome - Oser manag                             |                                      |                                              |                  |                                                                                                    |                                      |      |             |
|-----------------------------------------------|--------------------------------------|----------------------------------------------|------------------|----------------------------------------------------------------------------------------------------|--------------------------------------|------|-------------|
| User List                                     | <b>不</b> ×                           |                                              |                  |                                                                                                    |                                      |      | ₹×          |
|                                               | <u>Hei</u> s<br>Users                | 2                                            |                  |                                                                                                    |                                      |      | <u>Help</u> |
| Name                                          | Portal Username Status               | Name:<br>Status:                             |                  | Watersheds, Clean<br>Pending                                                                                                    |                                      |      |             |
| <u>Greenberg, Alyse</u><br><u>Hines, Judy</u> | Active<br>Active                     | Email:                                       |                  | watersheds.clear                                                                                                    | n@local.gov                          | ]    |             |
| <u>Horiates, Nick</u><br>Parada, Luba         | Active<br>Active                     | Phone Number:                                |                  | (123) 456-7890                                                                                                    |                                      |      |             |
| Patel, Ketan                                  | Ketan_Patel Active                   |                                              |                  | Dear Mrs. Cl                                                                                                    |                                      |      |             |
| <u>Patel, Ketan</u><br>Rancan, Helen          | Active<br>Active                     | Registration Email<br>Notification Comments: |                  | I have set u<br>you to updat                                                                                                    |                                      |      |             |
| <u>Shu, David</u><br><u>Tilvawala, Piyush</u> | Active<br>Active                     |                                              |                  | A set of the set of the set of | Clean Watersheds 🔽                   |      |             |
| Watersheds, Clean                             | Pending                              | Roles                                        |                  |                                                                                                    |                                      |      |             |
| Add User                                      | <<   Prev   1 - 10 of 10   Next   >> | Primary<br>©                                 | Role<br>Local:NJ |                                                                                                    | Access<br>Facility Update - Feedback | Edit | Delete      |
| User Search                                   | <mark>▼</mark> ×<br>Hel;             |                                              |                  |                                                                                                    | dd Role<br>ate User Info Deny        |      |             |
| Name:                                         | •                                    |                                              |                  |                                                                                                    |                                      |      |             |
| Location:                                     | New Jersey                           |                                              |                  |                                                                                                    |                                      |      |             |
| Туре:                                         | State 💌                              |                                              |                  |                                                                                                    |                                      |      |             |

# Portlets for Managing the Data Entry Process

### Main Menu -> EPA's Oracle Collaboration Suite (OCS)

|                                                                                   | Velcome to the EPA<br>Clean Watersheds N<br>Cetan Patel<br>Team Resources - Microso                               | eeds Survey (CWNS)                                                                                                    |                                                                                                    |
|-----------------------------------------------------------------------------------|----------------------------------------------------------------------------------------------------|----------------------------------------------------------------------------------------------------|----------------------------------------------------------------------------------------------------|
| Search<br>Advanced Se<br>Main Menu                                                | Welcome Michael P                                                                                                 |                                                                                                    |                                                                                                    |
| <u>Create New Facilit</u><br>Library<br>Web Confere<br><b>Portal Team Re</b>      | 9 <u>Search</u>                                                                                                   | Request     Personal       Access to a     Community       Community     Team Resources                                                                                                    | ize Your Portal   <u>Portal Help</u>   <u>Logout</u>                                                              |
| AskWATERS rep<br>Total Population<br>Import Data<br>Administratic<br>Review Statu | General Pages <u>My Page</u> <u>EPA Employee Page</u> <u>Team Resources</u> <u>Reference Library</u> Access OEI's | Collaborative Workspace       T         Provides collaborative areas for teams and projects.       Workspace supports the following services: content libraries, web conferencing and calendar meetings, tasks, announcements, discussions, and messages inbox. | Team Resources Favorites  Add New Favorites  Team Resource Links                                                  |
| Review Statt                                                                      | Symposium <u>Symposium</u> Information Air Analysis <u>Atmospheric</u>                                            | Enter Collaborative Workspace           Web Conferencing         T           Allows users to host meetings over the Web and enables individuals and groups to meet, communicate, and collaborate with others in a seamless, unified manner.                     | Show Info 🚱 🔉<br><u>Contact List / Expert List</u><br><u>EPA Phone Directory</u><br><u>Organizational Chart</u>   |
|                                                                                   | Conditions<br>Chemicals Pollutants<br>& Risk<br>Facilities, Permits &                                             | Enter Web Conferencing<br>Trouble Shooting/New User<br>If you have problems utilizing Web Conferencing, the tools                                                                                                    | Provides online discussion forums. Post messages and questions, and share ideas on a particular theme or subject. |

#### For Conterence Purposes Uniy

# Main Menu -> CWNS Library in Oracle Collaboration Suite

| Current Fo            | lder: Library - Micros | oft Internet Explorer        |                       |                     |                               |                                           |
|-----------------------|------------------------|------------------------------|-----------------------|---------------------|-------------------------------|-------------------------------------------|
| SEPA CO               | ollaboration Su        | ite Workspaces               |                       |                     | 10 7                          | ences <u>Loqout Help</u><br>My Workspaces |
| d Se CWNS             | My W                   | orkspaces > <u>CWNS</u> >    |                       | You are logge       | d in as: Michael Plastino, Yo |                                           |
| nu                    | Curr                   | ent Folder: Library          |                       |                     |                               |                                           |
| Search<br>Facilit All |                        |                              |                       | New Fold            | der) (Upload) (Go             | to Content Service:                       |
| Facilit               |                        | By Name                      | Go)                   |                     | Library Qu                    | uota Used: <u>8% (178.4</u>               |
| ence                  |                        | t items and (Add To Vi       |                       | ) Delete ) Notify ) |                               | 2,250 N                                   |
| ration                | M Selec                | t All   Select None          |                       |                     |                               |                                           |
| S rep                 |                        |                              |                       | Last Modified       |                               |                                           |
| tion <u>Announc</u>   | cements Selec          | t Name 🛆                     | Action Status Siz     | ze By               | Last Modified                 | Description                               |
| • <u>Views</u>        |                        | CWNS 2008<br>Workgroup       |                       | Michael Plastino    | Sep 13, 2007 8:35 AM          | Monthly meetings<br>1 SLIS, WSS,          |
| tratic 🕨 Member       | <u>s</u>               |                              |                       |                     |                               |                                           |
| Stati                 |                        | Documentation &              | 3                     | Jim Preston         | Oct 19, 2007 2:21 PM          | Contains<br>supporting                    |
|                       |                        | Trash                        |                       | system              | Oct 26, 2007 4:15 PM          |                                           |
|                       |                        | ZZZ - Archives, CWNS<br>2004 |                       | Michael Plastino    | Oct 15, 2007 1:34 PM          |                                           |
|                       | 080<br>4               | No existing linked content   | Contains linked conte | ent                 |                               |                                           |
|                       | 2                      |                              |                       | New Fold            | ter) (Upload) (Go             | to Content Services                       |
|                       |                        |                              |                       | (INCW FOR           |                               | to content bervices                       |

#### For Conterence Purposes Uniy

## Finding Facilities / Projects of Interest

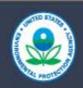

Welcome to the EPA Portal Clean Watersheds Needs Survey (CWNS) Ketan Patel NJ State User

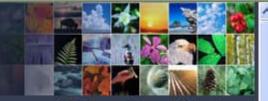

EPA Home Support Help Logout

| Search 🛛 🔭                                                                                                    | Facility/Project List                                                                                           |                                      |                                                                                                    |            |                   |                             | 不    |
|----------------------------------------------------------------------------------------------------|----------------------------------------------------------------------------------------------------|--------------------------------------|----------------------------------------------------------------------------------------------------|------------|-------------------|-----------------------------|------|
| Help                                                                                                    |                                                                                                    |                                      |                                                                                                    |            |                   | t                           | Help |
| Kauword                                                                                                    |                                                                                                    |                                      | ed on advance se                                                                                                    | earch:     |                   |                             |      |
| Keyword                                                                                                    |                                                                                                    | Disp                                 | lay All Facilities                                                                                                    |            |                   |                             |      |
|                                                                                                    | Select CWNS<br>Number                                                                                           | Facility/Project Name                | Status                                                                                                    | County     | Feedback Statu    | s Authority                 |      |
| Advanced Search 🛛 🗸                                                                                             | The second second second second second second second second second second second second second second second se |                                      |                                                                                                    |            |                   |                             |      |
| Main Menu 🛛 🐨                                                                                                   | 34008507001                                                                                                    | ALEXANDRIA TWP SEPTICS               | and the second second se |            | Local In Progress | ALEXANDRIA, TWP OF          |      |
|                                                                                                    | 34004001022                                                                                                    | ATLANTIC COUNTY UA - NPS             | State In Progress                                                                                                    |            | Local Assigned    | ATLANTIC CO UA (CSTL        | .)   |
| Administration 🗸                                                                                                | 34004001002                                                                                                    | ATLANTIC COUNTY UA LANDFILL          | State In Progress                                                                                                    | Atlantic   | Local Assigned    | ATLANTIC CO UA (CSTL        | .)   |
|                                                                                                    | 34004001001                                                                                                    | ATLANTIC COUNTY UTILITIES AUTH V     | <u>WVTF</u> State In Progress                                                                                                    | Atlantic   | Local Assigned    | ATLANTIC CO UA (CSTL        | .)   |
| Review Status Statistics                                                                                        | 34004002121                                                                                                    | Atlantic County - CAFO               | State In Progress                                                                                                    | Atlantic   | Local Assigned    | Atlantic County Governm     | nent |
| 100 - 100 - 100 - 100 - 100 - 100 - 100 - 100 - 100 - 100 - 100 - 100 - 100 - 100 - 100 - 100 - 100 - 100 - 100 |                                                                                                    |                                      | · · · · ·                                                                                                    | •          |                   |                             | 22/5 |
| Status Total                                                                                                    | Select All   Clear All   Import                                                                                 | Export<br>Local Assigned             |                                                                                                    |            | <<   PI           | rev   1 - 5 of 5   Next   : | 22   |
| Federal Accepted 2011                                                                                           |                                                                                                    |                                      |                                                                                                    |            |                   |                             |      |
| Federal Review Requested 0                                                                                      | PERSONAL PROPERTY OF                                                                                            |                                      |                                                                                                    |            |                   |                             |      |
| Federal Review Correction 0                                                                                     | Announcements                                                                                                   |                                      |                                                                                                    |            |                   |                             | 不    |
| State Assigned 0                                                                                                |                                                                                                    | 122                                  |                                                                                                    |            |                   | Į                           | Help |
| State In Progress 5                                                                                             | Date                                                                                                    | Message                              |                                                                                                    |            |                   |                             |      |
| State Correction Requested 0                                                                                    | 09-Sep-07 03:57 PM                                                                                              | All facilities/projects have to be s | ubmitted for review by                                                                                                    | 2008/10/31 |                   |                             |      |
|                                                                                                    | 11-Nov-05 12:00 AM                                                                                              | Construction Cost Index data has     | : been updated.                                                                                                    |            |                   |                             |      |
| Total <u>2016</u>                                                                                               | 03-Oct-05 12:00 AM                                                                                              | All facilities are open for updating | <b>j</b> .                                                                                                    |            |                   |                             |      |
| Deleted 56                                                                                                    | 31-May-05 12:00 AM                                                                                              | National Estuary Program flag up     | dated.                                                                                                    |            |                   |                             |      |
| 1.70                                                                                                    | 07-Mar-05 05:53 PM                                                                                              | Document Type data has been up       | odated.                                                                                                    |            |                   |                             |      |
| Feedback Status                                                                                                 | 19-Feb-05 08:00 AM                                                                                              | You can continue to update HR'e      | d facilities.                                                                                                    |            |                   |                             |      |
| Local Assigned <u>4</u>                                                                                         | 08-Feb-05 12:00 AM                                                                                              | Construction Cost Index data has     |                                                                                                    |            |                   |                             |      |
| Local In Progress <u>3</u>                                                                                      | 22-Jan-05 03:23 PM                                                                                              | Construction Cost Index data has     | · 영향 · · · · · · · · · · · · · · · · · ·                                                                                                    |            |                   |                             |      |
| State Review Requested 0 State Applied 0                                                                        | 22-Jan-05 03:23 PM                                                                                              | Construction Cost Index data has     | •                                                                                                    |            |                   |                             |      |

# Finding Facilities / Projects of Interest -> Selecting a Facility / Project

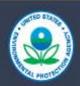

Welcome to the EPA Portal **Clean Watersheds Needs Survey (CWNS)** Ketan Patel NJ State User

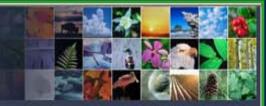

|                          |                                                       |                         |             |                                                                     |                                |                                                                       |                     |               | EPA Home S                        | <u>upport Help Logou</u>                                |
|--------------------------|-------------------------------------------------------|-------------------------|-------------|---------------------------------------------------------------------|--------------------------------|-----------------------------------------------------------------------|---------------------|---------------|-----------------------------------|---------------------------------------------------------|
| Search                   |                                                       |                         | Ŧ           | Facility                                                            | /Project List                  | r                                                                     |                     |               |                                   | T                                                       |
| Keyword                  |                                                       | 9                       | <u>Help</u> | He<br>Facilities based on advance search:<br>Display All Facilities |                                |                                                                       |                     |               |                                   |                                                         |
| Advanced S               |                                                       |                         | 不           | Select                                                              | <u>CWNS</u><br>Number          | Facility/Project Name                                                 | <u>Status</u>       | <u>County</u> | Feedback<br>Status                | Authority                                               |
| Auvanceu S               | iearch                                                |                         | Help        |                                                                     | 34008507001                    | ALEXANDRIA TWP SEPTICS                                                | State In Progress   | Hunterdo      | Local In<br><sup>n</sup> Progress | ALEXANDRIA, TWP OF                                      |
| Review                   | Federal Accepted                                      | ^                       |             |                                                                     | 34004001022                    | ATLANTIC COUNTY UA - NPS                                              |                     |               | Local Assigned                    | ATLANTIC CO UA<br>(CSTL)                                |
| Status                   | Federal Review Requi<br>Federal Review Corre          |                         |             |                                                                     | 34004001002                    | ATLANTIC COUNTY UA                                                    | State In Progress   | Atlantic      | Local Assigned                    | ATLANTIC CO UA<br>(CSTL)                                |
| Facility/Project<br>Name |                                                       |                         |             |                                                                     | 34004001001                    | ATLANTIC COUNTY UTILITIES                                             | State In Progress   | Atlantic      | Local Assigned                    | ATLANTIC CO UA<br>(CSTL)                                |
| Overall Type             | Nonpoint Source<br>Onsite Wastewater T<br>Storm Water | reatment                |             |                                                                     |                                | Atlantic County - CAFO                                                | State In Progress   | Atlantic      | Local Assigned                    | Atlantic County<br>Government<br>1 - 5 of 5   Next   >> |
| Authority                |                                                       |                         |             | Cucrantes                                                           | new ricquested                 |                                                                       |                     |               |                                   |                                                         |
| System Name              |                                                       | ]                       | Ç           | Annour                                                              | cements                        |                                                                       |                     |               |                                   | 下<br>Help                                               |
| County/FIPS              |                                                       | ]                       | e           |                                                                     | Date                           | Message                                                               |                     |               |                                   | 100                                                     |
| Watershed                |                                                       | ]                       | e           | 5 2 2 3 3 2 3                                                       | p-07 03:57 PM<br>v-05 12:00 AM | All facilities/projects have<br>Construction Cost Index d             |                     |               | 2008/10/31                        |                                                         |
| Total Needs              |                                                       | (\$, Federal, Adjusted) |             | 31-Ma                                                               | t-05 12:00 AM                  | All facilities are open for u<br>National Estuary Program             | flag updated.       |               |                                   |                                                         |
| Documentation            | F                                                     | 1                       |             | 10 50                                                               | ar-05 05:53 PM                 | Document Type data has I<br>Vou con continue to under<br>PUIPOSES UNI | to UD'od faailitiaa |               |                                   |                                                         |

## Facility / Project Home Screen

| Welcome to the EP<br>Clean Watersheds<br>Ketan Patel<br>NJ State User |                 | y (CWNS)                 |                |                                                                                                    | EPA Home Support             | Help Logout  |
|-----------------------------------------------------------------------|-----------------|--------------------------|----------------|----------------------------------------------------------------------------------------------------|------------------------------|--------------|
| home > Facility/Project                                               |                 |                          |                | in the second second second second second second second second second second second second second second second | 00+ - ATLANTIC COUNTY UTILIT |              |
| Facility/Project Menu  ■                                              | Facility Loca   | ation Needs Popul        | ation & Flow   | ischarge & Effluent                                                                                             | Pollution Unit Pro           | cess Utility |
| Summary T                                                             |                 |                          |                |                                                                                                    |                              |              |
| Review Status <b>T</b>                                                | Facility Inform | nation                   |                |                                                                                                    |                              |              |
| Review Comments 🛛 🛛 🐺                                                 |                 |                          |                |                                                                                                    |                              |              |
| NPDES Permit Search                                                   | * Name:         | ATLANTIC COUNTY UTIL     | ITIES AUTH WW1 | F                                                                                                    |                              |              |
| Point of Contact Search <b>•</b>                                      | Description:    |                          |                |                                                                                                    | 2                            |              |
|                                                                       | • CWNS Number:  | 34004001001              | 1              | whits for Clean #                                                                                               |                              |              |
|                                                                       | System Name:    | Atlantic County UA syste | em 🏷           | NPDES                                                                                                    |                              |              |
|                                                                       | * Owner:        | Public 🔽                 | Military       |                                                                                                    |                              |              |
|                                                                       | Save reset      | )                        |                |                                                                                                    |                              |              |
|                                                                       |                 | Туре                     | Present        | Projected                                                                                                    | Change                       | Edit         |
|                                                                       | Treatment Plant |                          | ~              | ~                                                                                                    | Increase Capacity            | 1            |
|                                                                       | 0.11 P          |                          |                |                                                                                                    | Rehabilitation               | 1            |

Collection: Separate Sewers

Add Type Permits

<

1

1

Replacement

Y >

1

# Facility / Project Home Screen -> Review Comments

|                                     | Welcome to the EP<br>Clean Watersheds<br>Ketan Patel<br>NJ State User                                                                                                    |                           | y (CWNS)       |                       |                        | EPA Home Support              | t Help Logout   |
|-------------------------------------|----------------------------------------------------------------------------------------------------|---------------------------|----------------|-----------------------|------------------------|-------------------------------|-----------------|
| <u>home</u> > Facility/             | Project                                                                                                    |                           |                |                       | Facility: 34004001     | 1001 - ATLANTIC COUNTY UTILI  | TIES AUTH WWVTF |
| Facility/Pro                        | ojectMenu ∓                                                                                                    | Facility Loc              | ation Needs    | Population & Flow     | )ischarge & Effluent   | Pollution Unit Pro            | ocess Utility   |
| Summary                             |                                                                                                    |                           |                |                       |                        |                               |                 |
|                                     |                                                                                                    | Facility Inform           | mation         |                       |                        |                               |                 |
|                                     |                                                                                                    | * Name:                   | ATLANTIC COUNT | IY UTILITIES AUTH WWI | F                      |                               |                 |
| Save                                |                                                                                                    | Description:              |                |                       |                        | 2                             |                 |
|                                     | Heli                                                                                                    | <sup>2</sup> System Name: |                | 200 D                 | Register for Class the |                               |                 |
| Author/Date                         | Comment                                                                                                    | * Owner:                  | Public 💌       | Military              |                        |                               |                 |
| Mark Sievers<br>05/06/2005<br>13:47 | User: Mark Sievers Date: 05-06-<br>More>                                                                                                    | Save reset                |                |                       |                        |                               |                 |
|                                     | View All   Prev   1 - 1 of 1   Next                                                                                                    |                           |                |                       |                        |                               |                 |
| Add Comment                         | Lia                                                                                                    | Facility Type             |                |                       |                        |                               |                 |
| I have add                          |                                                                                                    |                           | Туре           | Present               | Projected              | Change                        | Edit            |
| 2550                                | N 123                                                                                                    | Treatment Plant           |                | ~                     | ~                      | Increase Capacity             | 1               |
|                                     |                                                                                                    | Collection: Separate Se   | ewers          | ~                     | 1                      | Rehabilitation<br>Replacement | 1               |
| ſ                                   | Add Comment                                                                                                    | Add Type                  |                |                       |                        |                               |                 |
| NPDES Por                           | Summary       Image: State in Progress         Status       State in Progress         Feedback       Local Assigned         Save       Image: ATLANTIC COUNTY UTILITIES AUTH WWTF         Bescription:       Image: ATLANTIC COUNTY UTILITIES AUTH WWTF         Status       Save         CWIIS Humber:       S4004001001         System Hame:       Atlantic County UA system         Survey       Feedback         Owner:       Public         Source       rest         Source       rest         Survey       Feedback         Owner:       Public         Source       rest         Source       rest         Survey       Feedback         Add Comment       Save         Source       rest         Source       rest         Source       rest         Source       rest         Source       rest         Source       rest         Source       rest         Source       rest         Source       rest         Source       rest         Source       rest         Soure       rest <t< td=""></t<> |                           |                |                       |                        |                               |                 |
| <                                   |                                                                                                    | 104                       | 107            |                       |                        |                               | >               |

# Data Entry Screens

# NPDES data copied to many Data Areas

# Facility / Project Home Screen -> NPDES Search Portlet

| Facility/Project Menu 🛛 🕈              | Facility Loca           | ition Needs     | Population & Flow    | Discharge & Effluent | Pollution Unit F              | Process Utility 📤 |
|----------------------------------------|-------------------------|-----------------|----------------------|----------------------|-------------------------------|-------------------|
| Fact Sheet                             |                         |                 |                      |                      |                               |                   |
| Summary 🔻                              | Facility Inform         | nation          |                      |                      |                               |                   |
| Review Status                          |                         |                 |                      |                      |                               |                   |
| Status State In Progress 💌             | * Name:                 | ATLANTIC COU    | NTY UTILITIES AUTH W | AWTE .               |                               |                   |
| Feedback<br>Status                     | Description:            |                 |                      |                      | (S)                           |                   |
|                                        | * CWNS Number:          | 34004001001     |                      | Ashits for Clean the |                               |                   |
| Review Comments 🛛 🗸                    | System Name:            | Atlantic County | UA system - 🕏        | NPDES                |                               |                   |
| NPDES Permit Search 🛛 🔭                | * Owner:                | Public 💌        | Military             |                      |                               |                   |
| Keyword: atlantic cnty                 | Save reset              |                 |                      |                      |                               |                   |
| Select Info                            |                         |                 |                      |                      |                               |                   |
| Permit Type:General<br>County:ATLANTIC | Facility Type           |                 |                      |                      | 10                            |                   |
|                                        |                         | Туре            | Present              | Projected            | Change                        | Edit              |
| <<   Prev   1 - 1 of 1   Next   >>     | Treatment Plant         |                 | ~                    | ~                    | Increase Capacity             | 1                 |
| Associate with Facility                | Collection: Separate Se | wers            | ~                    | 1                    | Rehabilitation<br>Replacement | 1                 |
|                                        | Add Type                |                 |                      |                      |                               | -                 |
| Point of Contact Search                | Permits                 |                 |                      |                      |                               |                   |
|                                        | 3H                      |                 |                      |                      | C                             |                   |
|                                        | NPDES                   |                 | Permit Number        | T                    | ype L                         | lse Data          |
|                                        | 1                       |                 | NJ0024473            | Disc                 | charge                        | <i>·</i>          |
|                                        | For                     | Conterenc       | ce Purposes (        | JNIV                 | -                             | 48                |

## Facility Data Area - Permit Added

| Facility/Project Menu 🛛 🗖   | Facility Loca                | tion Needs        | Population & Flow    | Discharge & Effluent | Pollution Unit                | Process 🔰 Utility Manai 🔼 |
|-----------------------------|------------------------------|-------------------|----------------------|----------------------|-------------------------------|---------------------------|
| Fact Sheet                  |                              |                   |                      |                      |                               |                           |
|                             | Facility Inforn              | nation            |                      |                      |                               |                           |
| Review Status T             |                              | lucion            |                      |                      |                               |                           |
| Status State In Progress 💌  | * Name:                      |                   | ITY UTILITIES AUTH V | WWTF                 |                               |                           |
| Feedback<br>Status          | Description:                 |                   |                      |                      | 2                             |                           |
|                             | CWNS Number:                 | 34004001001       |                      | antits for Clean the |                               |                           |
| Review Comments T           | System Hame:                 | Atlantic County U | JA system            | NPDES                |                               |                           |
| NPDES Permit Search T       | * Owner:                     | Public 🔽          | 📃 Military           |                      |                               | =                         |
| Keyword:                    | Save reset                   |                   |                      |                      |                               |                           |
| No records found.           | Facility Type                |                   |                      |                      |                               |                           |
|                             |                              | Туре              | Present              | Projected            | Change                        | Edit D                    |
| Point of Contact Search 🛛 🛛 | Treatment Plant              |                   | ~                    | ~                    | Increase Capacity             | 1                         |
|                             | -<br>Collection: Separate Se | wers              | ~                    | 1                    | Rehabilitation<br>Replacement | 1                         |
|                             | Add Type                     |                   |                      |                      |                               | _                         |
|                             | Permits                      |                   |                      |                      |                               |                           |
|                             | NPDES                        |                   | Permit Number        | Т                    | ype I                         | Use Data Edit             |
|                             | ~                            |                   | NJ0024473            | Disc                 | harge                         | / /                       |
|                             | ~                            |                   | NJ0148016            |                      | neral                         | / 🗸                       |
|                             | F                            | or Contere        | ence Purpos          | es Uniy              |                               | 49                        |

# NPDES Permit Data copied to... Point of Contact (Facility Data Area)

| Permits              |                       |            |                |            |       |       |        |        |      | ₽10      |
|----------------------|-----------------------|------------|----------------|------------|-------|-------|--------|--------|------|----------|
| NPDES                | Permit Nu             | mber       |                | Туре       |       | Use   | e Data | 3      | Edit | t Delete |
| ~                    | NJ00244               |            | Discharge 🖌    |            |       |       |        | Ø      | ×    |          |
| ~                    | NJ0148016             |            |                | General    |       |       |        |        | Í    | ×        |
| ~                    | NJ01599               | 13         |                | General    |       |       |        |        | ø    | ×        |
| Add Permit           |                       |            |                |            |       |       |        |        |      |          |
| Point of Contac      | ct                    |            |                |            |       |       |        |        | . –  | ₽ 0      |
| Responsible Entity   | Authority             | Role/Title | Contact Name   | Phone      | Email | Tribe | Edit   | Delete | Edit | Delete   |
|                      | ATLANTIC CNTY UA      |            | WILLIAM HILLER | 6093437728 |       |       | ø      | ×      | 1    | ×        |
| V                    | ATLANTIC CO UA (CSTL) |            | President      | 6092726982 |       |       | I      | ×      | 1    | ×        |
| Add Point of Contact |                       |            |                |            |       |       |        |        |      |          |

### NPDES Permit Data copied to... Location -> Address & Coordinates

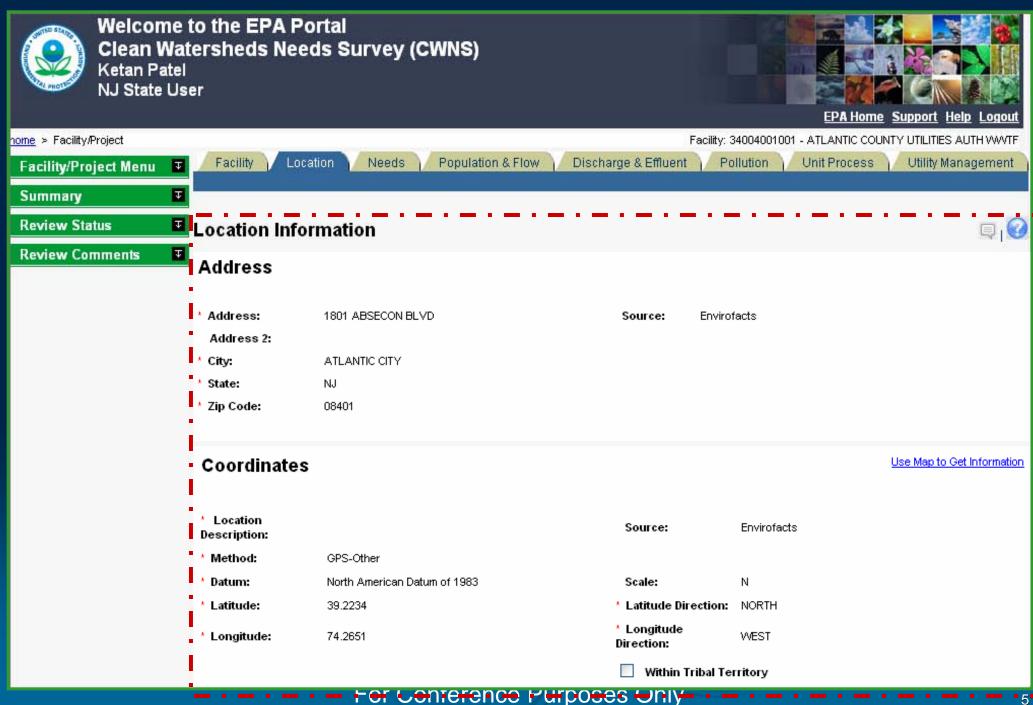

#### NPDES Permit Data copied to... Flow Portlet

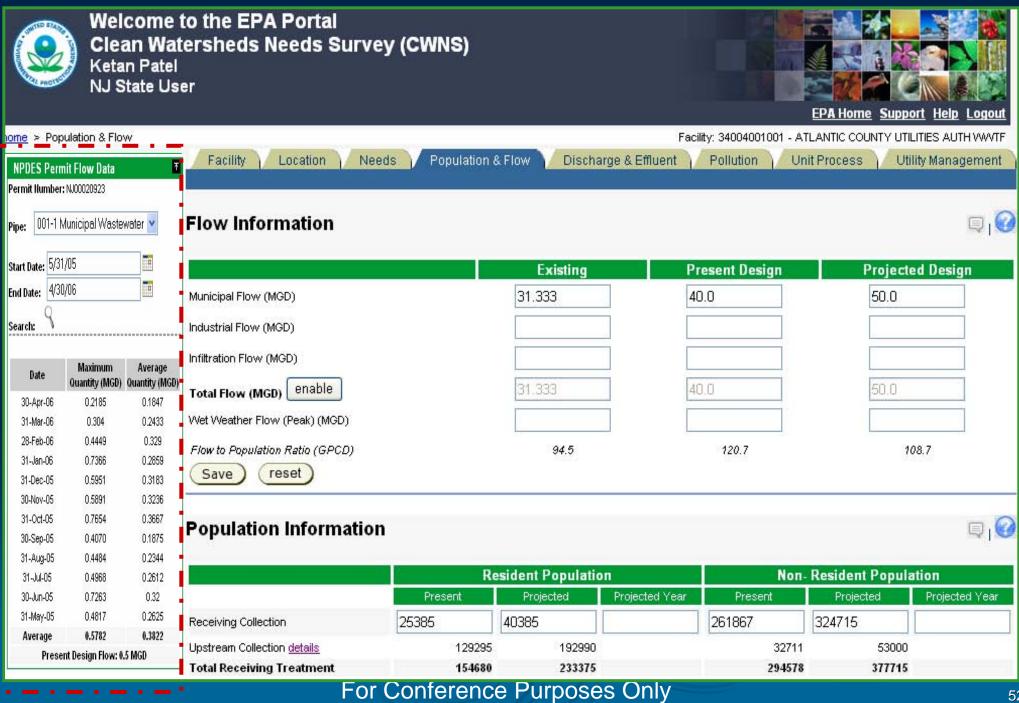

#### Flow Portlet

| NPDES Perm       | nit Flow Data            | 不                        |
|------------------|--------------------------|--------------------------|
| Permit Number:   | : NJ00020923             |                          |
| iteration in     |                          |                          |
| Pipe: 001-1 N    | /unicipal Waste          | water 🞽                  |
|                  |                          | 1                        |
| Start Date: 5/31 | /05                      |                          |
| End Date: 4/30   | )/06                     |                          |
| Q                |                          |                          |
| Search: 🔌        |                          |                          |
|                  |                          |                          |
| Date             | Maximum                  | Average                  |
| 30-Apr-06        | Quantity (MGD)<br>0.2185 | Quantity (MGD)<br>0.1847 |
|                  |                          |                          |
| 31-Mar-06        | 0.304                    | 0.2433                   |
| 28-Feb-06        | 0.4449                   | 0.329                    |
| 31-Jan-06        | 0.7366                   | 0.2859                   |
| 31-Dec-05        | 0.5951                   | 0.3183                   |
| 30-Nov-05        | 0.5891                   | 0.3236                   |
| 31-Oct-05        | 0.7654                   | 0.3667                   |
| 30-Sep-05        | 0.4070                   | 0.1875                   |
| 31-Aug-05        | 0.4484                   | 0.2344                   |
| -<br>31-Jul-05   | 0.4968                   | 0.2612                   |
| 30-Jun-05        | 0.7263                   | 0.32                     |
| 31-May-05        | 0.4817                   | 0.2625                   |
| Average          | 0.5782                   | 0.3822                   |
| Prese            | nt Design Flow: 0.       | .5 MGD                   |

#### NPDES Permit Data copied to... Effluent & DMR Portlet

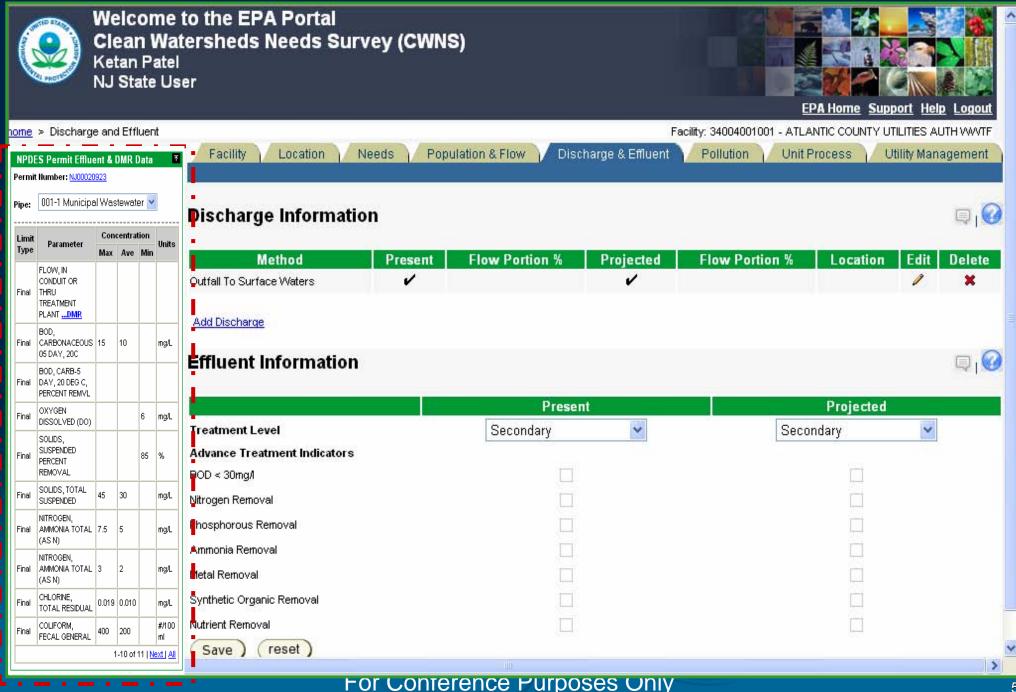

#### Effluent & DMR Portlet

| NPDE                                  | S Permit Efflue                                          | ent&I | DMR D  | )ata | 不           |  |  |  |
|---------------------------------------|----------------------------------------------------------|-------|--------|------|-------------|--|--|--|
| Permit                                | Number: <u>NJ00020</u>                                   | 923   |        |      |             |  |  |  |
| Pipe:                                 | 001-1 Municipa                                           | l Was | tewate | er 🔽 | 1           |  |  |  |
|                                       |                                                          |       |        |      |             |  |  |  |
| Limit                                 | Parameter                                                | Cond  | entrat | ion  | Units       |  |  |  |
| Туре                                  |                                                          | Max   | Ave    | Min  |             |  |  |  |
| Final                                 | FLOVV, IN<br>CONDUIT OR<br>THRU<br>TREATMENT<br>PLANTDMR |       |        |      |             |  |  |  |
| Final                                 | BOD,<br>CARBONACEOUS<br>05 DAY, 20C                      | 15    | 10     |      | тgД         |  |  |  |
| Final                                 | BOD, CARB-5<br>DAY, 20 DEG C,<br>PERCENT REMVL           |       |        |      |             |  |  |  |
| Final                                 | OXYGEN<br>DISSOLVED (DO)                                 |       |        | 6    | mgÆ         |  |  |  |
| Final                                 | SOLIDS,<br>SUSPENDED<br>PERCENT<br>REMOVAL               |       |        | 85   | %           |  |  |  |
| Final                                 | SOLIDS, TOTAL<br>SUSPENDED                               | 45    | 30     |      | mgÆ         |  |  |  |
| Final                                 | NITROGEN,<br>AMMONIA TOTAL<br>(AS N)                     | 7.5   | 5      |      | mgÆ         |  |  |  |
| Final                                 | NITROGEN,<br>AMMONIA TOTAL<br>(AS N)                     | з     | 2      |      | mgÆ         |  |  |  |
| Final                                 | CHLORINE,<br>TOTAL RESIDUAL                              | 0.019 | 0.010  |      | mgÆ         |  |  |  |
| Final                                 | COLIFORM,<br>FECAL GENERAL                               | 400   | 200    |      | #/100<br>ml |  |  |  |
| 1-10 of 11   <u>Next</u> ] <u>All</u> |                                                          |       |        |      |             |  |  |  |

# DMR (Discharge Monitoring Report) Details

| Close                            |                               |                                 |                                 |            |                      |                           |           |             |
|----------------------------------|-------------------------------|---------------------------------|---------------------------------|------------|----------------------|---------------------------|-----------|-------------|
| DMR Data                         | For Flow, i                   | in Conduit O                    | r Thru Treat                    | ment Plant |                      |                           |           |             |
| Monitoring<br>Period End<br>Date | No<br>Discharge<br>Indication | Measurement<br>Quantity<br>Avg. | Measurement<br>Quantity<br>Max. |            |                      | Measurement<br>Conc. Max. | Qty Units | Conc. Units |
| 1/31/04                          |                               |                                 |                                 |            |                      |                           | ,         |             |
| 2/29/04                          | _                             |                                 |                                 |            | 64.1                 | 64.1                      |           |             |
| 3/31/04                          |                               |                                 |                                 |            | 88.8                 | 88.8                      |           |             |
| 4/30/04                          |                               |                                 |                                 |            | 70                   | 86                        |           |             |
| 5/31/04                          |                               |                                 |                                 |            | 110                  | 110                       |           |             |
| 6/30/04                          | С                             |                                 |                                 |            |                      |                           |           |             |
| 7/31/04                          |                               |                                 |                                 |            | 149                  | 247                       |           |             |
| 8/31/04                          |                               |                                 |                                 |            | 86.1                 | 86.1                      |           |             |
| 9/30/04                          |                               |                                 |                                 |            | 95                   | 111                       |           |             |
| 10/31/04                         | С                             |                                 |                                 |            |                      |                           |           |             |
| 11/30/04                         |                               |                                 |                                 |            | 46                   | 57                        |           |             |
| 12/31/04                         |                               |                                 |                                 |            | 93                   | 116                       |           |             |
| 1/31/05                          |                               |                                 |                                 |            | 90                   | 90                        |           |             |
| 2/28/05                          | С                             |                                 |                                 |            |                      |                           |           |             |
| 3/31/05                          |                               |                                 |                                 |            | 88                   | 91                        |           |             |
| 4/30/05                          |                               |                                 |                                 |            | 49                   | 49                        |           |             |
| 5/31/05                          |                               |                                 |                                 |            | 15                   | 38                        |           |             |
| 6/30/05                          |                               |                                 |                                 |            | 43                   | 24                        |           |             |
| 7/31/05                          |                               |                                 |                                 |            | 26                   | 40                        |           |             |
| 8/31/05                          |                               |                                 |                                 |            | 4.3                  | 4.3                       |           |             |
| 9/30/05                          | С                             |                                 |                                 |            |                      |                           |           |             |
| 10/31/05                         |                               |                                 |                                 |            | 25                   | 28                        |           |             |
| 11/30/05                         |                               |                                 |                                 |            | 94                   | 94                        |           |             |
| 12/31/05                         |                               |                                 |                                 |            | 33                   | 94                        |           |             |
| 1/31/06                          |                               |                                 |                                 |            | 67<br>V2552 X (11) X | 68                        |           |             |

# Data Entry Screens

Needs Data - Core Functionality -

#### Needs Data Area – Detailed Costs for Selected Document

| Summary         | T 🗙 Facility Location Needs                                    | Po    | pulation & FI     | ow Di                          | ischarge & E           | Effluent            | Pollution  | Unit Process     | Utility M                                              | anage | ement  |
|-----------------|----------------------------------------------------------------|-------|-------------------|--------------------------------|------------------------|---------------------|------------|------------------|--------------------------------------------------------|-------|--------|
| Review Status   | <mark>∓ ≍</mark> Capital Costs <u>Funding</u> <u>O &amp; M</u> |       |                   |                                |                        |                     |            |                  |                                                        |       |        |
| Review Comments | Needs By Document                                              |       |                   |                                |                        |                     |            |                  |                                                        |       |        |
| Document Search | ▼ ×                                                            | Туре  | Published<br>Date | Author                         | Need<br>Type           | Adjuste<br>Total(\$ |            | Footnotable<br>t | Engineer's<br>Certification<br>of Outdated<br>Document | Edit  | Delete |
|                 | Clean Water Financing PS, IUP and PPL                          | 01    | 04/19/2000        | NJDEP                          |                        | 1                   | 1          |                  |                                                        | Ø     | ×      |
|                 | <u>NEW JERSEY 2004 INTENDED USE</u> <u>PLAN</u>                | 01    | 11/05/2003        | NJDEP                          | Federa                 | il \$31,230,        | ,000       |                  |                                                        | 1     | ×      |
|                 | Recharge Cohansy Aquifer                                       | 23    | 09/20/2004        | Atlantic Cou<br>M.U.A          | <sup>unty</sup> Federa | ıl \$935,           | ,000       | ~                |                                                        | N     | ×      |
|                 | Reclaim Water Beneficial Reuse<br>Projects                     | 23    | 09/17/2004        | Atlantic Cou<br>Utilities Autl |                        | il \$6,062,         | ,000       | ~                |                                                        | 1     | ×      |
|                 | UIPDATED AUTHORITY'S SYR CIP                                   | 20    | 04/15/2005        | ATLANTIC COUNTY U              | .A. Federa             | ıl \$28,567,        | ,000       |                  |                                                        | P     | ×      |
|                 | Total                                                          |       |                   |                                | Federa                 | al \$66,794,        | ,000       |                  |                                                        |       |        |
|                 | Add Document                                                   |       |                   |                                |                        |                     |            |                  |                                                        |       |        |
|                 |                                                                |       |                   |                                |                        |                     |            |                  |                                                        |       |        |
|                 | Adjusted to January 2004                                       |       |                   | Cont                           |                        |                     | Adjusted   | % SRF Sar        | itom: Course                                           |       |        |
|                 | Category                                                       | Class | ification         | Cost<br>Type                   | Need Type              | Base (\$)           |            |                  | nitary Sewer<br>Overflow                               | Edit  | Delete |
|                 | I: Secondary Treatment                                         |       |                   | D                              | Federal                | 26,861,000          | 26,984,000 |                  |                                                        | Ø     | ×      |
|                 | III-B: Replace/Rehab of Sewers                                 |       |                   | D                              | Federal                | 4,227,000           | 4,246,000  |                  |                                                        | I     | ×      |
|                 | Add Cost                                                       |       |                   |                                |                        |                     |            |                  |                                                        |       |        |

### Needs Data Area – Add / Edit Costs for Selected Document

| Summary         | Ŧ×  | Facility Location Needs                           | Po    | pulation & FI     | ow Dis                          | charge & E             | ffluent Po            | Illution                      | Unit Process | Utility M                                              | anag | ement  |
|-----------------|-----|---------------------------------------------------|-------|-------------------|---------------------------------|------------------------|-----------------------|-------------------------------|--------------|--------------------------------------------------------|------|--------|
| Review Status   | 1 × | Capital Costs   <u>Funding</u>   <u>O &amp; M</u> |       |                   |                                 |                        |                       |                               |              |                                                        |      |        |
| Review Comments |     | Needs By Document                                 |       |                   |                                 |                        |                       |                               |              |                                                        |      |        |
| Document Search | T X | Document Title                                    | Туре  | Published<br>Date | Author                          | Need<br>Type           | Adjusted<br>Total(\$) | Submit<br>Updated<br>Document | Footnotable  | Engineer's<br>Certification<br>of Outdated<br>Document | Edit | Delete |
|                 |     | Clean Water Financing PS, IUP and PPL             | 01    | 04/19/2000        | NJDEP                           |                        |                       |                               |              |                                                        | Ø    | ×      |
|                 |     | NEW JERSEY 2004 INTENDED USE     PLAN             | 01    | 11/05/2003        | NJDEP                           | Federal                | \$31,230,00           | D                             |              |                                                        | 1    | ×      |
|                 |     | Recharge Cohansy Aquifer                          | 23    | 09/20/2004        | Atlantic Cour<br>M.U.A          | <sup>ity</sup> Federal | \$935,00              | D                             | ~            |                                                        | P    | ×      |
|                 |     | Reclaim Water Beneficial Reuse     Projects       | 23    | 09/17/2004        | Atlantic Cour<br>Utilities Auth | <sup>ity</sup> Federal | \$6,062,00            | D                             | ~            |                                                        | P    | ×      |
|                 |     | UIPDATED AUTHORITY'S SYR CIP                      | 20    | 04/15/2005        | ATLANTIC<br>COUNTY U.A          | Federal                | \$28,567,00           | D                             |              |                                                        | P    | ×      |
|                 |     | Total                                             |       |                   |                                 | Federa                 | I \$66,794,00         | 0                             |              |                                                        |      |        |
|                 |     | Add Document Capital Costs                        |       |                   |                                 |                        |                       |                               |              |                                                        |      |        |
|                 |     | Adjusted to January 2004                          |       |                   |                                 |                        |                       |                               |              |                                                        |      |        |
|                 |     | Category                                          | Class | fication          | Cost<br>Type No                 | ed Type                | Base (\$)             |                               |              | iitary Sewer<br>Overflow                               | Edit | Delete |
|                 |     | I: Secondary Treatment                            |       |                   | D                               | Federal                | 26,861,000 20         | 6,984,000                     |              |                                                        | Ø    | ×      |
|                 |     | III-B: Replace/Rehab of Sewers                    |       |                   | D                               | Federal                | 4,227,000             | 4,246,000                     |              |                                                        | I    | ×      |
|                 |     | Add Cost                                          |       |                   |                                 |                        |                       |                               |              |                                                        |      |        |

#### For Conterence Purposes Univ

#### Needs Data Area – Add / Edit Costs for Selected Document

#### **Capital Costs**

Adjusted to January 2004

| Category                       | Classification | Cost<br>Type | Need Type | Base (\$)  | Adjusted<br>(\$) | % SRF<br>Eligible | Sanitary Sewer<br>Overflow | Edit | Delete |
|--------------------------------|----------------|--------------|-----------|------------|------------------|-------------------|----------------------------|------|--------|
| I: Secondary Treatment         |                | D            | Federal   | 26,861,000 | 26,984,000       |                   |                            | 1    | ×      |
| III-B: Replace/Rehab of Sewers |                | D            | Federal   | 4,227,000  | 4,246,000        |                   |                            | 1    | ×      |

#### Add/Edit Cost

| * Category:                 | IV-A: New Collector Sewers | Cost Method: Documented |
|-----------------------------|----------------------------|-------------------------|
| Classification:             | Select a Classification    |                         |
| * Need Type:                | Federal 🔽                  |                         |
| * Base Amount (\$):         |                            | Adjusted Amount (\$): 0 |
| * SRF Eligible (%):         |                            |                         |
| Separate Sewer<br>Overflow: | Select an SSO Type         |                         |
| Save Cancel                 |                            |                         |

#### **Cost Curves**

| Cost Curve                                    | Assigned | Cost Allocated | Error |
|-----------------------------------------------|----------|----------------|-------|
| Increase Flow Capacity                        |          |                |       |
| Seperate Sewer Systems Rehabilitated/Replaced |          |                |       |

# **Data Entry Screens**

Needs Data - Document Management Support -

## Search EDMS for CWNS Documents

| Review Status       Review Comments       Review Comments       Review Comment         Document Search       Image: Search       Image: Search <th>Summa</th> <th>ary 🐨</th> <th>The second of the second second second second second second second second second second second second second se</th> <th></th> <th>pulation &amp; Fl</th> <th>ow Discha</th> <th>arge &amp; Eff</th> <th>fluent Poll</th> <th>ution</th> <th>Unit Process</th> <th>γ (<mark>^</mark></th>                                                                                                    | Summa              | ary 🐨                                                                     | The second of the second second second second second second second second second second second second second se                                                                                                    |                 | pulation & Fl                                                                                                    | ow Discha | arge & Eff | fluent Poll    | ution    | Unit Process | γ ( <mark>^</mark>             |
|----------------------------------------------------------------------------------------------------|--------------------|---------------------------------------------------------------------------|----------------------------------------------------------------------------------------------------|-----------------|----------------------------------------------------------------------------------------------------|-----------|------------|----------------|----------|--------------|--------------------------------|
| Document<br>Type:       One       Title       Type       Published<br>Date       Author       Need<br>Type       Adjusted<br>Type       Submit<br>Updated<br>Document       Submit<br>Updated<br>Document       Submit<br>Document       Submit<br>Updated<br>Document       Submit<br>Document       Submit<br>Document       Submit<br>Document       Submit<br>Document       Submit<br>Document       Submit<br>Document       Submit<br>Document       Submit<br>Document       Submit<br>Document       Submit<br>Document       Submit<br>Document       Submit<br>Document       Submit<br>Dodc       Submit<br>Dodcocument                                                                                                    | Review             | v Status                                                                  |                                                                                                    | <u>&lt; 191</u> |                                                                                                    |           |            |                |          |              |                                |
| Document       Discurrent       Discurrent       Discurrent       Type       Published       Author       Need       Adjusted       Submit<br>Updated<br>Document       Submit<br>Updated<br>Document       Submit<br>Updated       Submit<br>Updated                                                                                                    | Review             | / Comments 🗾                                                              | Needs By Document                                                                                                    | :               |                                                                                                    |           |            |                |          |              |                                |
| Type:       U1 - Intended Use Plan       Document Title       Type       Published<br>Date       Author       Heed<br>Type       Adjusted<br>Total(\$)       Dubtle<br>Update<br>Total(\$)       Document       Title       Type       Published<br>Date       Dubtle<br>Total(\$)       Dubtle<br>Update<br>Document       Footnotab         Published<br>Date       Image: Date Total       Image: Date Total       Im                                                                                                    | Docum              | ent Search 🛛 🔭                                                            |                                                                                                    |                 |                                                                                                    |           |            |                |          |              |                                |
| From:                                                                                                    | Type:<br>Published | UI - Intended Use Plan                                                    | Document Title                                                                                                    | Туре            | and the second second second second second second second second second second second second second second second | Author    |            |                | Updated  | Footnotable  | Engi<br>Certi<br>of OL<br>Doci |
| Date To:       Image: Control of the second second se | From:              |                                                                           | Clean Water Financing PS, IUP a                                                                                                    | and PPL 01      | 04/19/2000                                                                                                    | NJDEP     |            |                |          |              |                                |
| Select       Info         Type: Intended Use Plan       Title: 2001 SRF/IUP Priority List         Author: Oregon DEQ       Published date: 11/23/1998         Type: Intended Use Plan       UIPDATED AUTHORITY'S SYR CIP       20       04/15/2005       Attantic County Hitles Author: County Hitles Author: County Hitles Author: County U.A.       Federal       \$66,062,000       Image: County U.A.         Type: Intended Use Plan       Type: Intended Use Plan       Total       Federal       \$66,794,000       Image: County U.A.         Type: Intended Use Plan       Title: CWSRP Project Priority List - FY2005       Author: ND Dept. of Health       Published date: 03/26/2001       Add Document         Type: Intended Use Plan       Title: 1955 Intended Use Plan       Author: ND Dept. of Health       Published date: 01/06/2005       Capital Costs         Type: Intended Use Plan       Title: 955 Intended Use Plan       Adjusted to January 2004       Adjusted to January 2004                                                                                                    | Date To:           |                                                                           |                                                                                                    | <u>ISE</u> 01   | 11/05/2003                                                                                                    | NJDEP     | Federal    | \$31,230,000   |          |              |                                |
| Type:       Intended Use Plan         Title:       2001 SRF/UP Priority List         Author: Oregon DEQ       Projects         Published date:       11/23/1998         Type:       Intended Use Plan         Title:       C/W Fintent to Apply         Author:       City of Edgenton         Published date:       01/26/2001         Type:       Intended Use Plan         Title:       C/W Fintent to Apply         Author:       City of Edgenton         Published date:       01/26/2001         Type:       Intended Use Plan         Title:       C/W Fintent to Apply         Author:       Note:         Project Project Priority List - FY2005         Author:       Note:         Project Plan         Type:       Intended Use Plan         Title:       CWSP Project Priority List - FY2005         Author:       ND Dept. of Health         Published date:       01/06/2005         Title:       1995 Intended Use Plan         Title:       1995 Intended Use Plan         Title:       1995 Intended Use Plan         Adjusted to January 2004                                                                                                    |                    |                                                                           | Recharge Cohansy Aquifer                                                                                                    | 23              | 09/20/2004                                                                                                    |           | Federal    | \$935,000      |          | ~            |                                |
| <ul> <li>Title: 2001 SRF/IUP Priority List<br/>Author: Oregon DEQ<br/>Published date: 11/23/1998</li> <li>Type: Intended Use Plan<br/>Title: CWF Intent to Apply<br/>Author: City of Edgerton<br/>Published date: 03/26/2001</li> <li>Type: Intended Use Plan<br/>Title: CWSRF Project Priority List - FY2005<br/>Author: ND Dept. of Health<br/>Published date: 01/06/2005</li> <li>Type: Intended Use Plan<br/>Title: 1995 Intended Use Plan<br/>Author: May Mercer &amp; Associates<br/>Difficient of January 2004</li> <li>Cost Need Two Res (A Adjusted % SRF S</li> </ul>                                                                                                    | Select             |                                                                           |                                                                                                    | 2 23            | 09/17/2004                                                                                                    |           | Federal    | \$6,062,000    |          | ~            |                                |
| Type: Intended Use Plan         Author: City of Edgerton         Published date: 03/26/2001         Type: Intended Use Plan         Title: CWSRF Project Priority List - FY2005         Author: ND Dept. of Health         Published date: 01/06/2005         Type: Intended Use Plan         Title: 1995 Intended Use Plan         Title: 1995 Intended Use Plan         Author: Jay, Mercer & Associates         Author: Jay, Mercer & Associates         Data Mather: Jay, Mercer & Associates         Data Mather: Jay, Mercer & Associates         Data Mather: Jay, Mercer & Associates                                                                                                    |                    | Title: 2001 SRF/IUP Priority List<br>Author: Oregon DEQ                   | the second second s | CIP 20          | 04/15/2005                                                                                                    | ATLANTIC  | Federal    | \$28,567,000   |          |              |                                |
| Image: CWSRF Project Priority List - FY2005         Author: ND Dept. of Health         Published date: 01/06/2005         Type: Intended Use Plan         Title: 1995 Intended Use Plan         Author: Jay, Mercer & Associates         District is to the Contense         Contense                                                                                                    |                    | Title: CWF Intent to Apply<br>Author: City of Edgerton                    |                                                                                                    |                 |                                                                                                    |           | Federal    | \$66,794,000   |          |              |                                |
| Title: 1995 Intended Use Plan Adjusted to January 2004 Adjusted to January 2004 Categories Cost Need Type Rese (\$) Adjusted % SRF S                                                                                                    |                    | Title: CWSRF Project Priority List - FY2005<br>Author: ND Dept. of Health | Capital Costs                                                                                                    |                 |                                                                                                    |           |            |                |          |              |                                |
|                                                                                                    |                    | Title: 1995 Intended Use Plan<br>Author: Jay, Mercer & Associates         |                                                                                                    | Class           | ification                                                                                                    |           | і Туре     |                |          |              | iitary S                       |
| Type: Intended Use Plan     I: Secondary Treatment     D     Federal     26,861,000     26,984,000       Title: 06     Author: PEH     III-B: Replace/Rehab of Servers     D     Federal     4,227,000     4,246,000                                                                                                    |                    | Type: Intended Use Plan<br>Title: 06<br>Author: PEH                       | I: Secondary Treatment<br>III-B: Replace/Rehab of Sewers                                                                                                    |                 |                                                                                                    | D Fee     | deral      | 26,861,000 26, | ,984,000 | пдыс         | Overfi                         |
| <<   Prev   1 - 5 of 4575   Next   ≥>                                                                                                    |                    | Last Durant & Cost Actor March 1                                          |                                                                                                    |                 |                                                                                                    |           |            |                |          |              | ~                              |

#### Upload a New Document

|   | Document Title                                                                                      | Туре | Published<br>Date | Author                            | Need<br>Type | Adjusted<br>Total(\$) | Submit<br>Updated<br>Document | Footnotable | Engineer's<br>Certification<br>of Outdated<br>Document | Edit | Delete |
|---|----------------------------------------------------------------------------------------------------|------|-------------------|-----------------------------------|--------------|-----------------------|-------------------------------|-------------|--------------------------------------------------------|------|--------|
| t | Clean Water Financing PS, IUP and PPL                                                               | 01   | 04/19/2000        | NJDEP                             |              |                       |                               |             |                                                        | P    | ×      |
|   | JONES/STITES/CARINO/TAYLOR CREEK ESTUARY<br>(NJ 16-<br>005 JUNES/STITES/CARINO/TAYLOR CREEK ESTUAR) | 11   | 01/01/2004        | Impaired Waters<br>Database       |              |                       |                               |             |                                                        | +    | ×      |
| + | NEW JERSEY 2004 INTENDED USE PLAN                                                                   | 01   | 11/05/2003        | NJDEP                             | Federal      | \$31,230,000          |                               |             |                                                        | P    | ×      |
| ¢ | Recharge Cohansy Aquifer                                                                            | 23   | 09/20/2004        | Atlantic County<br>M.U.A          | Federal      | \$935,000             |                               | 1           |                                                        | I    | ×      |
| ¢ | Reclaim Water Beneficial Reuse Projects                                                             | 23   | 09/17/2004        | Atlantic County<br>Utilities Auth | Federal      | \$6,062,000           |                               | 1           |                                                        | I    | ×      |
| ¢ | UIPDATED AUTHORITY'S 5YR CIP                                                                        | 20   | 04/15/2005        | ATLANTIC<br>COUNTY U.A.           | Federal      | \$28,567,000          |                               |             |                                                        | /    | ×      |
|   | Total                                                                                               |      |                   |                                   | Federal      | \$66,794,000          |                               |             |                                                        |      |        |

Add Document

\* Document File: G:\MSD\MTB\CWNS\DataAccess&Anal\SCANS\New Browse...

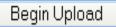

## Enter Metadata for Newly Uploaded Document

| Document Title                                        | Туре | Published<br>Date | Author                            | Need<br>Type | Adjusted<br>Total(\$) | Submit<br>Updated<br>Document | Footnotable | Engineer's<br>Certification<br>of Outdated<br>Document | Edit | Delete | > |
|-------------------------------------------------------|------|-------------------|-----------------------------------|--------------|-----------------------|-------------------------------|-------------|--------------------------------------------------------|------|--------|---|
| Clean Water Financing PS, IUP and PPL                 | 01   | 04/19/2000        | NJDEP                             |              |                       |                               |             |                                                        | 1    | ×      |   |
| <u>NEW JERSEY 2004 INTENDED USE</u> <u>PLAN</u>       | 01   | 11/05/2003        | NJDEP                             | Federal      | \$31,230,000          |                               |             |                                                        | 1    | ×      |   |
| Recharge Cohansy Aquifer                              | 23   | 09/20/2004        | Atlantic County<br>M.U.A          | Federal      | \$935,000             |                               | ~           |                                                        | 1    | ×      |   |
| <u>Reclaim Water Beneficial Reuse</u> <u>Projects</u> | 23   | 09/17/2004        | Atlantic County<br>Utilities Auth | Federal      | \$6,062,000           |                               | ~           |                                                        | 1    | ×      |   |
| UIPDATED AUTHORITY'S SYR CIP                          | 20   | 04/15/2005        | ATLANTIC<br>COUNTY U.A.           | Federal      | \$28,567,000          |                               |             |                                                        | 1    | ×      |   |
| Total                                                 |      |                   |                                   | Federal      | \$66,794,000          |                               |             |                                                        |      |        |   |

#### **Document Details**

| *Document Type:                         | Select a Document Type                          | Marker Filter        | : All                     | *          |
|-----------------------------------------|-------------------------------------------------|----------------------|---------------------------|------------|
| *Published Date:                        | (mm/dd/yyyy)                                    |                      |                           |            |
| *Document Title:                        |                                                 |                      |                           |            |
| *Document Author:                       |                                                 |                      |                           |            |
|                                         | This document can be shared with the            | public               |                           |            |
|                                         | Engineer's Certification of outdated do         | ument                |                           |            |
|                                         |                                                 |                      |                           | ~          |
| Narrative:                              |                                                 |                      |                           |            |
|                                         |                                                 |                      |                           | ~          |
|                                         | Describe how this document relates to Needs bei | ng entered, referenc | ing relevant page/section | n numbers. |
| *Base Month/Year<br>of Cost Information | (mm/yyyy)                                       |                      |                           |            |

#### For Conference Purposes Only

×

#### Annotate a Document

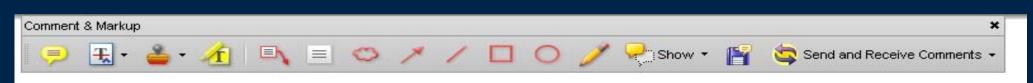

Mr. Stanley Cach, Bureau Chief Department of Environmental Protection NJDEP - Municipal Finance Bureau of Engineering – North 401 E. State Street - 3<sup>rd</sup> Floor CN 425 Trenton, New Jersey 08625

#### Re: 2002 Clean Water Needs Survey

Dear Mr. Cach:

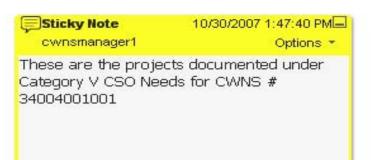

:...

As requested by your office, we have estimated the costs of providing post netting disinfection to the CSOs located in Elizabeth, New Jersey. We feel the use of chlorine gas or sodium hypochlorite would be inappropriate in a City setting, and have therefore estimated the costs for post netting disinfection based upon the use of ultraviolet disinfection.

Total projects costs for the 34 sites are estimated to range between \$80 and \$90 million. This estimate in no way commits the City to providing such facilities or even to supporting the concept of CSO disinfection, but rather is provided for the purpose of completing the Department's clean water needs survey.

#### Submit Annotations

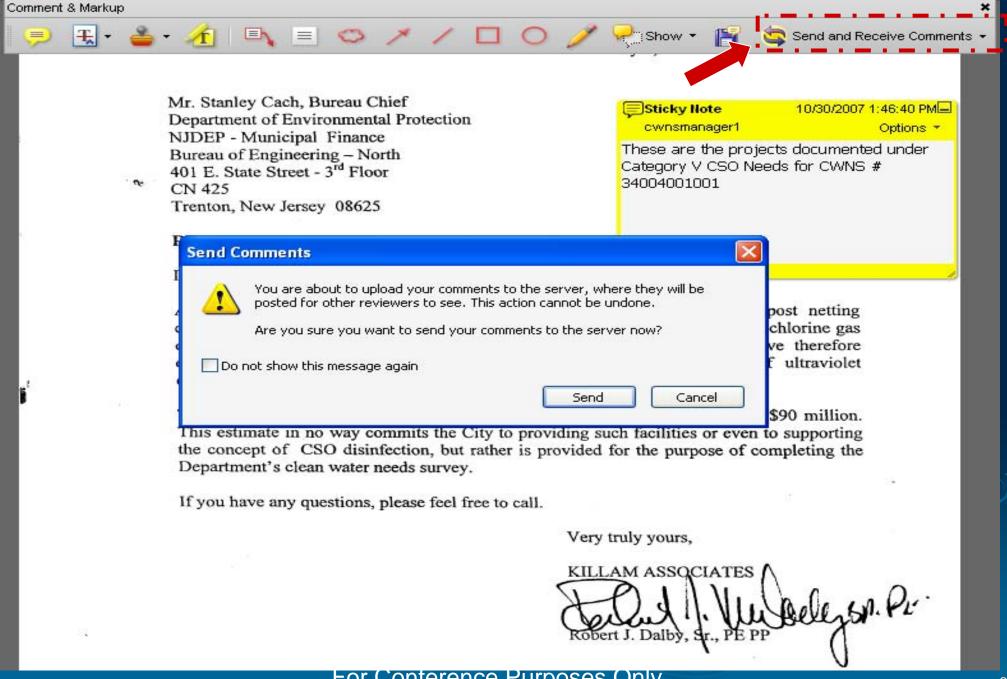

# Data Entry Screens

# Needs Funding Data - Use Clean Water State Revolving Fund (CWSRF) Data -

# Find & Select CWSRF Loan Information

|                       | Clean Waters<br>Ketan Patel<br>NJ State User                                                                                                    | heds  | Needs Survey (       | CWNS)            |                  |             |            |                     | EPAH       | orne Suppor          | t Help Logout          |
|-----------------------|----------------------------------------------------------------------------------------------------|-------|----------------------|------------------|------------------|-------------|------------|---------------------|------------|----------------------|------------------------|
| home > N              | leeds                                                                                                    |       |                      |                  |                  |             | Fa         | cility: 34004001001 | - ATLANTIC | COUNTY UTILI         | TIES AUTH WWYTF        |
| Summ                  | iary a                                                                                                    | F 🛛 🔟 | Facility Location    | Needs 🔰          | Population & Flo | w Di        | ischarge 8 | Effluent Po         | Ilution    | Unit Process         | s Utility Mar          |
| Review                | w Status                                                                                                    | F × C | apital Costs Funding | <u>0 &amp; M</u> |                  |             |            |                     |            |                      |                        |
|                       |                                                                                                    | F×    |                      |                  |                  |             |            |                     |            |                      |                        |
| CBR S                 | earch 3                                                                                                    | F 🛛 F | unding Source        |                  |                  | · · · · · · |            |                     |            |                      |                        |
|                       | r cape may                                                                                                    |       | ype Agency / Program | Award Date       | Loan Number      | Source      | Project    | Cost Category       | Amount     | % Funded<br>by CWSRF | Consistent<br>with CBR |
| Tracking              |                                                                                                    |       | ld Familian Carrier  |                  |                  |             |            |                     |            |                      |                        |
| #<br>Execution        | ۱<br>ا                                                                                                    |       | ld Funding Source    |                  |                  |             |            |                     |            |                      |                        |
| Start Date            |                                                                                                    |       |                      |                  |                  |             |            |                     |            |                      |                        |
| Execution<br>End Date |                                                                                                    | -     |                      |                  |                  |             |            |                     |            |                      |                        |
|                       | ociated with current Facility/Projec<br>ociated with current Facility/Projec<br>ES Permit(s) in CBR<br>earch                                                                                                    |       |                      |                  |                  |             |            |                     |            |                      |                        |
| Select                | Loan Info                                                                                                    |       |                      |                  |                  |             |            |                     |            |                      |                        |
|                       | Borrower: Cape May Point Borou<br>Tracking #: <u>S340005-01</u><br>Loan Execution Date: 11/10/2005<br>Total: \$161,766<br>Project: 15<br>Facility Name: Cape May Point<br>Borough<br>Category: III-B Sewer Syste<br>Rehabilitation<br>Amount: \$161,766 |       |                      |                  |                  |             |            |                     |            |                      |                        |
|                       | <<   Prev   1 - 1 of 1   Next                                                                                                    | >>    |                      |                  |                  |             |            |                     |            |                      |                        |
| A                     | ssociate with Facility                                                                                                    |       |                      |                  |                  |             |            |                     |            |                      |                        |
|                       |                                                                                                    | - 1   | For U                | onteren          | ce Purpo         | ses (       | Jniy       |                     |            |                      |                        |

## CWSRF Load Information added to Needs Funding Area

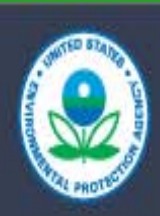

Welcome to the EPA Portal Clean Watersheds Needs Survey (CWNS) Ketan Patel NJ State User

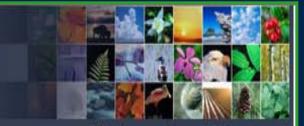

EPA Home Support Help Logout

| <u>home</u> > Needs                                               |                       |                     |                    |              |         | Facility: 34004001001 - ATL/      | ANTIC COUNT | Y UTILITIES AUT           | THYWYTE             |
|-------------------------------------------------------------------|-----------------------|---------------------|--------------------|--------------|---------|-----------------------------------|-------------|---------------------------|---------------------|
| Summary 🛛 🛛 🛛                                                     | Facility Location     | n Needs             | Populatio          | on & Flow    | Disc    | harge & Effluent / Pollution      | Unit F      | Process 1                 | Utility Mar         |
| Review Status 🛛 😨 🛛                                               | Capital Costs Fundin  | g <u>0&amp;M</u>    |                    |              |         |                                   |             |                           |                     |
| Review Comments 🛛 🛛 🛛                                             |                       |                     |                    |              |         |                                   |             |                           |                     |
| CBR Search 🛛 🔭 🗙                                                  | Funding Source        |                     |                    |              |         |                                   |             |                           |                     |
| Borrower cape may                                                 | Type Agency / Program | Award Date Lo       | an Number          | Source       | Project | Cost Category                     | Amount      | % Funded Co<br>by CWSRF w | nsistent<br>ith CBR |
| Tracking                                                          | Loan SRF              | 11/10/2005 <u>S</u> | <u>340005-01</u> F | ederal/State | 15      | III-B Sewer System Rehabilitation | \$161,766   |                           | 1                   |
| #                                                                 | Total                 |                     |                    |              |         |                                   | \$161,766   |                           |                     |
| Execution Start Date                                              | Add Funding Course    |                     |                    |              |         |                                   |             |                           |                     |
| Execution End Date                                                | Add Funding Source    |                     |                    |              |         |                                   |             |                           |                     |
| Associated with current Facility/Project in CBR                   |                       |                     |                    |              |         |                                   |             |                           |                     |
| Associated with current Facility/Project's NPDES Permit(s) in CBR |                       |                     |                    |              |         |                                   |             |                           |                     |
| Search                                                            |                       |                     |                    |              |         |                                   |             |                           |                     |
| Select Loan Info                                                  |                       |                     |                    |              |         |                                   |             |                           |                     |
|                                                                   |                       |                     |                    |              |         |                                   |             |                           |                     |

### Add State managed Funding data to Needs Funding Area

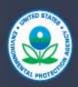

Welcome to the EPA Portal Clean Watersheds Needs Survey (CWNS) Ketan Patel NJ State User

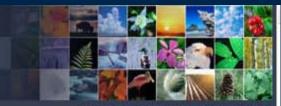

EPA Home Support Help Logout

| <u>home</u> > Needs    |    |            |                |                   |                   |               |         | Facility: 3400400                 | 01001 - ATLA | ANTIC COUNT          | Y UTILITIES A          | UTH WW/TF   |
|------------------------|----|------------|----------------|-------------------|-------------------|---------------|---------|-----------------------------------|--------------|----------------------|------------------------|-------------|
| Summary                | τ× | Facilit    | y Locatio      | n Need:           | s Populat         | tion & Flow   | Disc    | harge & Effluent / Pollution      | Unit f       | Process              | Utility Man            | agement     |
| Review Status          | 1× | Capital C  | osts Fundir    | ng <u>0&amp;M</u> |                   |               |         |                                   |              |                      |                        |             |
| <b>Review Comments</b> | τ× |            |                |                   |                   |               |         |                                   |              |                      |                        |             |
| CBR Search             | τ× | Fundi      | ng Source      | e                 |                   | -             |         |                                   | -            |                      |                        | _           |
|                        |    | Type Age   | ency / Program | Award Date        | Loan Number       | Source        | Project | Cost Category                     | Amount       | % Funded<br>by CWSRF | Consistent<br>with CBR | Edit Delete |
|                        |    | Loan       | SRF            | 11/10/2005        | <u>S340005-01</u> | Federal/State | 15      | III-B Sewer System Rehabilitation | \$161,766    |                      | ~                      | ×           |
|                        |    | Total      |                |                   |                   |               |         | 192                               | \$161,766    |                      |                        |             |
|                        |    | Add/       | Edit Fund      | ling Sour         | ce                | *             |         |                                   |              |                      |                        |             |
|                        |    | * Agency   | //Program:     | CDBG              |                   | *             |         |                                   |              |                      |                        |             |
|                        |    | * Award    | Date:          | 10/28/2005        | i                 | 1             | 🗐 (mm/  | dd/yyyy)                          |              |                      |                        |             |
|                        |    | * Loan N   | umber:         | ABC-1234          |                   |               |         |                                   |              |                      |                        |             |
|                        |    | * Source   | :              | Private           |                   | ~             |         |                                   |              |                      |                        |             |
|                        |    | * Total(\$ | ):             | 1000000           |                   |               |         |                                   |              |                      |                        |             |
|                        |    | * % Fund   | led by CWSRF:  | 0                 |                   |               |         |                                   |              |                      |                        |             |
|                        |    | Save       | Cancel         |                   |                   |               |         |                                   |              |                      |                        |             |

## Add State managed Funding data to Needs Funding Area

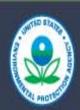

Welcome to the EPA Portal Clean Watersheds Needs Survey (CWNS) Ketan Patel NJ State User

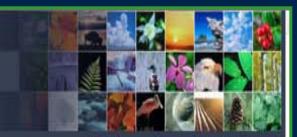

EPA Home Support Help Logout

| <u>home</u> > Needs    |          |        |                          |                   |                   |               |         | Facility: 340040                  | 01001 - ATLA | NTIC COUNT           | LY UTILITIES A         | N HTU  | WVTF   |
|------------------------|----------|--------|--------------------------|-------------------|-------------------|---------------|---------|-----------------------------------|--------------|----------------------|------------------------|--------|--------|
| Summary                | τ×       | Fa     | acility Locatio          | n Need            | s Popula          | tion & Flow   | Disc    | harge & Effluent Pollution        | Unit F       | Process              | Utility Mar            | nagem  | nent   |
| Review Status          | 1 X      | Capit  | <u>al Costs</u>   Fundii | ng <u>0&amp;M</u> |                   |               |         |                                   |              |                      |                        |        |        |
| <b>Review Comments</b> |          | -      | 88 - 2                   |                   |                   |               |         |                                   |              |                      |                        |        |        |
| CBR Search             | ŢΧ       | Fun    | ding Source              | e                 | _                 |               |         |                                   | _            |                      | 100 A                  |        |        |
|                        | - 18 Mar | Туре   | Agency / Program         | Award Date        | Loan Number       | Source        | Project | Cost Category                     | Amount       | % Funded<br>by CWSRF | Consistent<br>with CBR | Edit ( | Delete |
|                        |          | Grant  | CDBG                     | 10/28/2005        | ABC-1234          | Private       |         |                                   | \$1,000,000  | 0                    |                        | 1      | ×      |
|                        |          | Loan   | SRF                      | 11/10/2005        | <u>S340005-01</u> | Federal/State | 15      | III-B Sewer System Rehabilitation | \$161,766    |                      | 1                      |        | ×      |
|                        |          | Total  |                          |                   |                   |               |         |                                   | \$1,161,766  |                      |                        |        |        |
|                        | 4        | Add Fu | unding Source            |                   |                   |               |         |                                   |              |                      |                        |        |        |

# Data Entry Screens

Use Impaired Waters Listing to Document Needs

#### Find Impaired Waters in Search Portlet – Associate with Facility

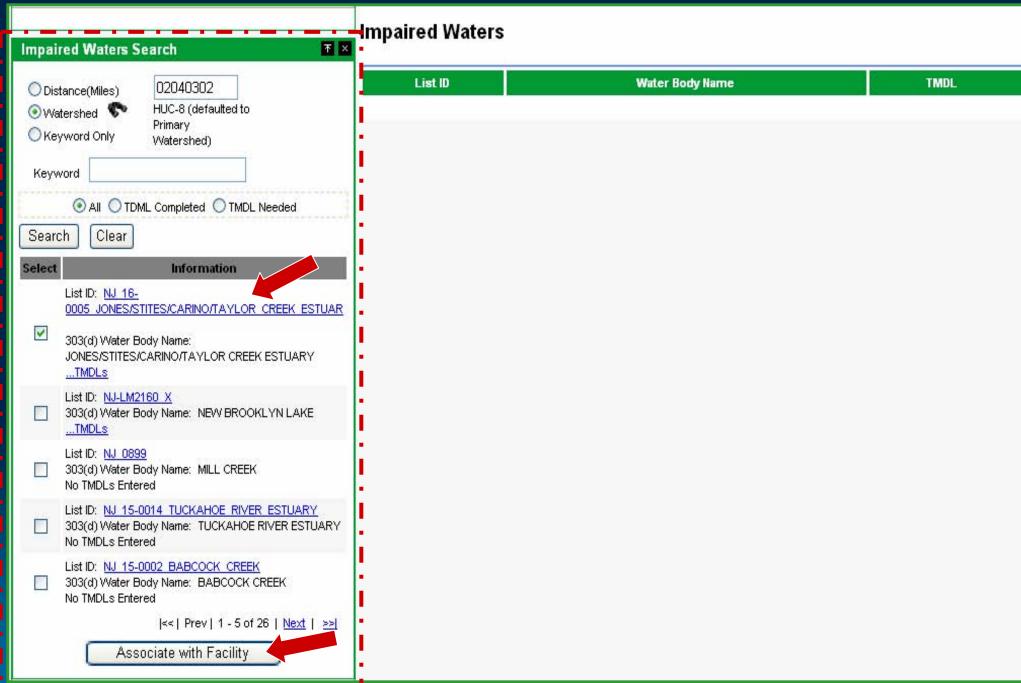

#### Impaired Waters Associated with Facility (Pollution Data Area)

|        |                                                                                                    | Impaired Waters                                                               |         |
|--------|----------------------------------------------------------------------------------------------------|-------------------------------------------------------------------------------|---------|
| Impai  | red Waters Search 🛛 🔭 🗵                                                                                                    | List ID Water Body Nar                                                        | ne TMDL |
| ⊙ Wa   | tance(Miles) 02040302<br>tershed Primary<br>word Only Watershed)<br>vord                                                                                                    | NJ 16-0005 JONES/STITES/CARINO/TAYLOR CREEK ESTUAR JONES/STITES/CARINO/TAYLOR |         |
| 💽 Al   | O TDML Completed O TMDL Needed                                                                                                    |                                                                               |         |
| Sear   | ch Clear                                                                                                    |                                                                               |         |
| Select | Information                                                                                                    |                                                                               |         |
|        | List ID: <u>NJ-LM2160 X</u><br>303(d) Water Body Name: NEW<br>BROOKLYN LAKE<br><u>TMDLs</u>                                                                                 |                                                                               |         |
|        | List ID: <u>NJ 0899</u><br>303(d) Water Body Name: MILL CREEK<br>No TMDLs Entered                                                                                           |                                                                               |         |
|        | List ID: <u>NJ 15-</u><br>0014 TUCKAHOE RIVER ESTUARY<br>303(d) Water Body Name: TUCKAHOE<br>RIVER ESTUARY<br>No TMDLs Entered                                              |                                                                               |         |
|        | List ID: <u>NJ 15-</u><br>0002 BABCOCK CREEK<br>303(d) Water Body Name: BABCOCK<br>CREEK<br>No TMDLs Entered                                                                |                                                                               |         |
|        | List ID: <u>NJ-15CA-</u><br><u>GT_EGG_HARBOR_R_ESTUARY</u><br>303(d) Water Body Name: GREAT<br>EGG HARBOR<br>No TMDLs Entered<br> <<  Prev   1 - 5 of 25   <u>Next</u>   >> |                                                                               |         |
|        | First start protection from [                                                                                                    |                                                                               |         |

#### Needs Data Area

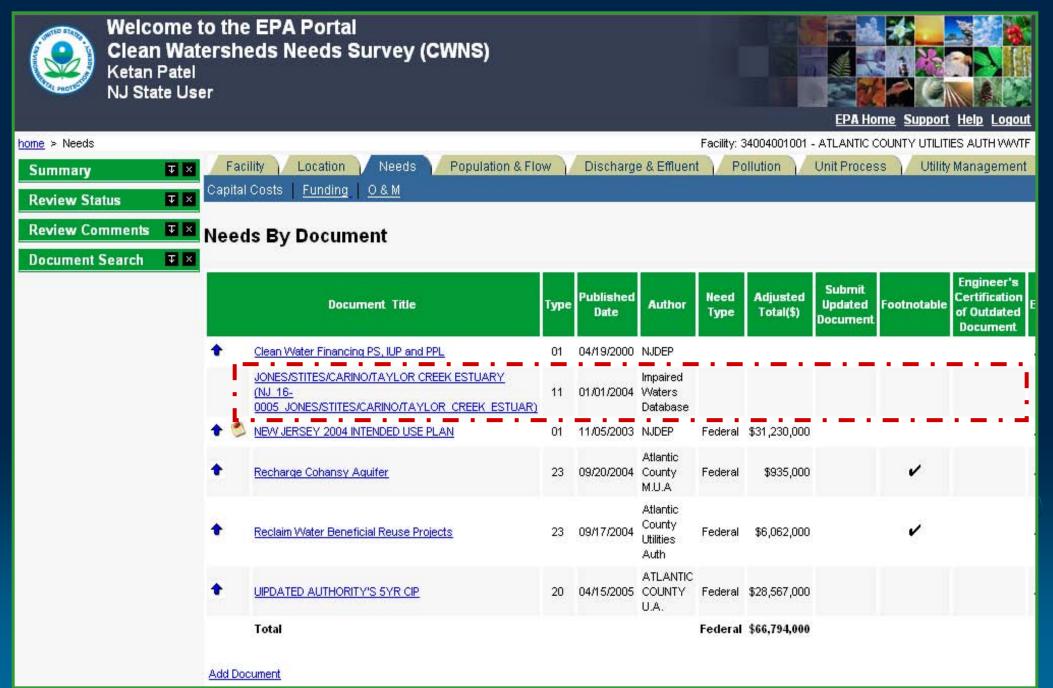

## Data Entry Screens

## Screens Customized for Nonpoint Source Projects

#### Nonpoint Source Projects – Data Area Tabs reduced to four

| Welcome to the E<br>Clean Watershed<br>Ketan Patel<br>NJ State User |                        | ey (CWNS      | )             |           | EPA H                                 | lome Support    | Help Logour   | <u>^</u> |
|---------------------------------------------------------------------|------------------------|---------------|---------------|-----------|---------------------------------------|-----------------|---------------|----------|
| home > Facility/Project                                             |                        |               |               |           | Project: 3400400102                   | 2 - ATLANTIC CO | UNTY UA - NPS | 5        |
| Facility/Project Menu 🛛 🛛                                           | Project Locati         |               |               |           |                                       |                 |               |          |
| Summary 🗾                                                           |                        |               |               |           |                                       |                 |               |          |
| Review Status                                                       | Project Inform         | ation         |               |           |                                       |                 | , 🗐 🖉         | )        |
| Review Comments                                                     |                        |               |               |           |                                       |                 |               |          |
| NPDES Permit Search 🛛                                               | * Name:                | ATLANTIC CO   | DUNTY UA - NF | °S        |                                       |                 |               |          |
| Point of Contact Search                                             | Description:           |               |               |           |                                       |                 |               |          |
|                                                                     | CWNS Number:           | 34004001022   |               |           |                                       |                 |               |          |
|                                                                     | System Name:           | Atlantic Cour | ity UA system |           |                                       |                 |               |          |
|                                                                     | * Owner:               | Public 🗸      | Mil           |           |                                       |                 |               |          |
|                                                                     | Save reset             | )             |               | itai y    |                                       |                 |               |          |
|                                                                     | Project Type           |               |               |           |                                       |                 |               |          |
|                                                                     | Туре                   |               | Present       | Projected | Change                                | Edit            | Delete        |          |
|                                                                     | Agriculture - Cropland |               | 1             | ~         | Rehabilitation<br>Process Improvement | 1               | ×             |          |
|                                                                     | Silviculture           |               | ~             | ~         | Rehabilitation                        | 1               | ×             |          |
|                                                                     | Urban                  |               | ~             | ~         | No Change                             | 1               | ×             | ~        |
|                                                                     | For                    | Conter        | ence Pul      | rposes Un | iy                                    |                 |               | 7        |

77

#### Use Map to Get Location Information

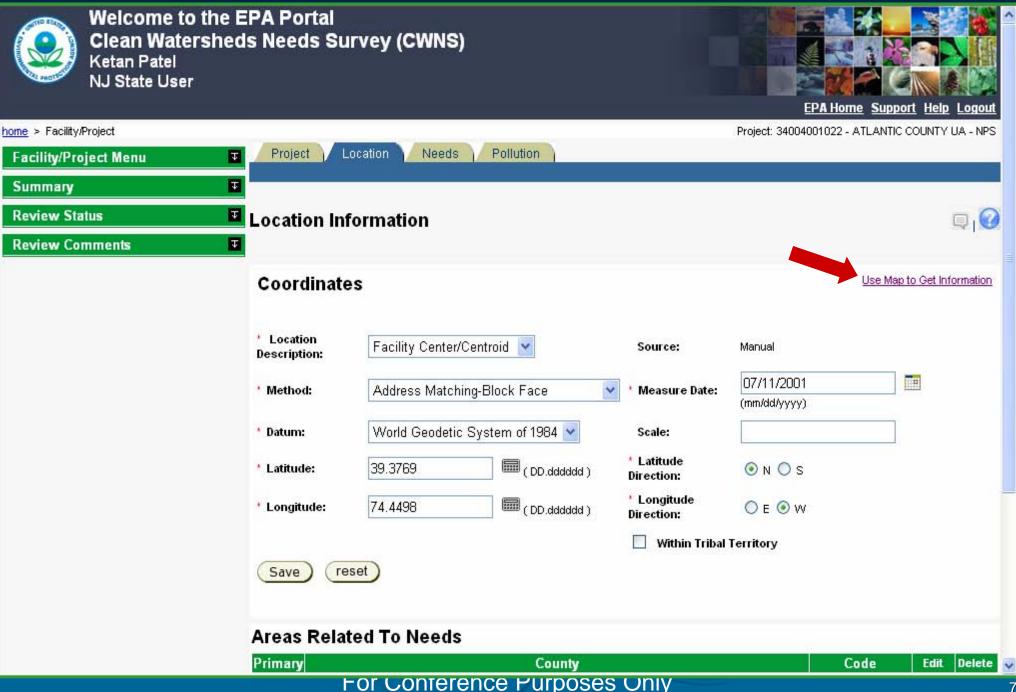

#### WATERS Lite Viewer opens in separate browser

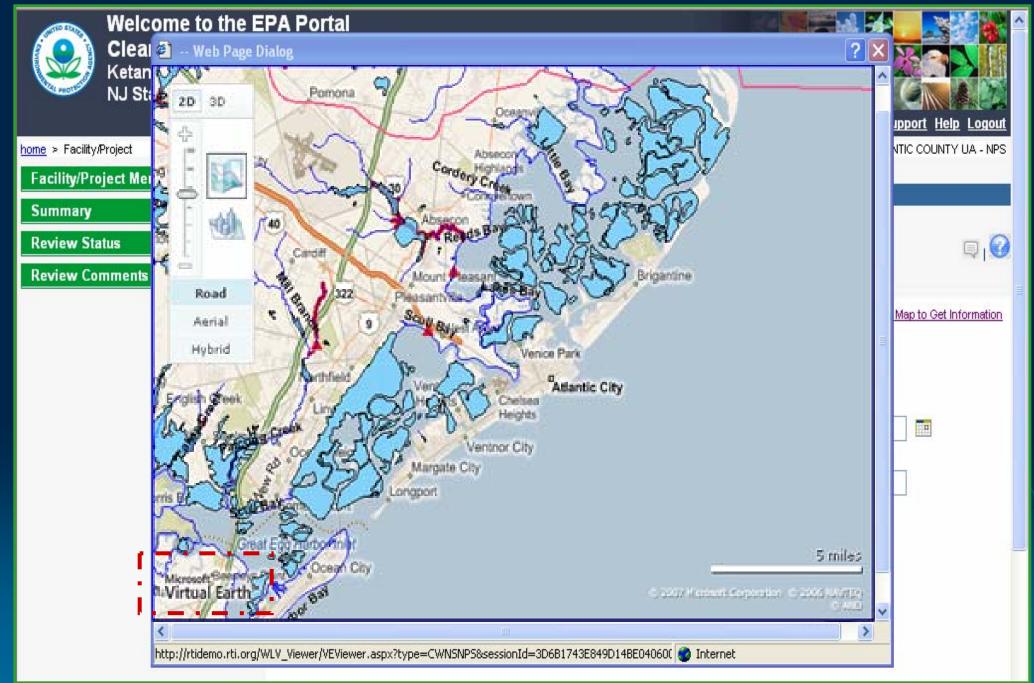

#### For Conterence Purposes Univ

#### WATERS Lite Viewer – Multiple view options

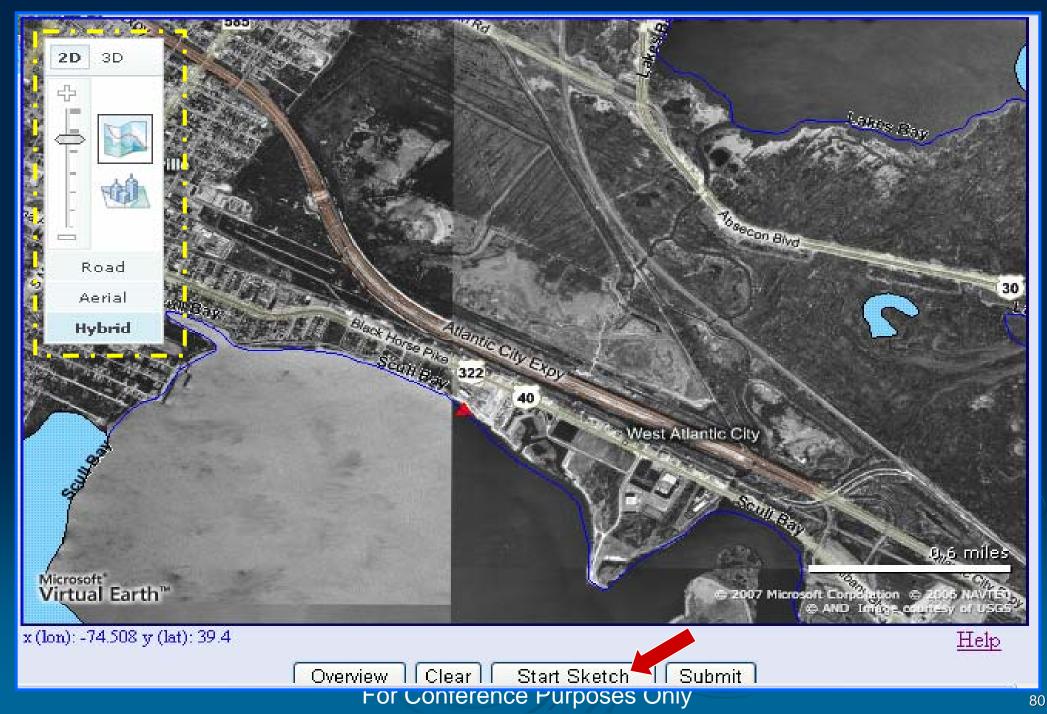

#### WATERS Lite Viewer – Delineating a Polygon...

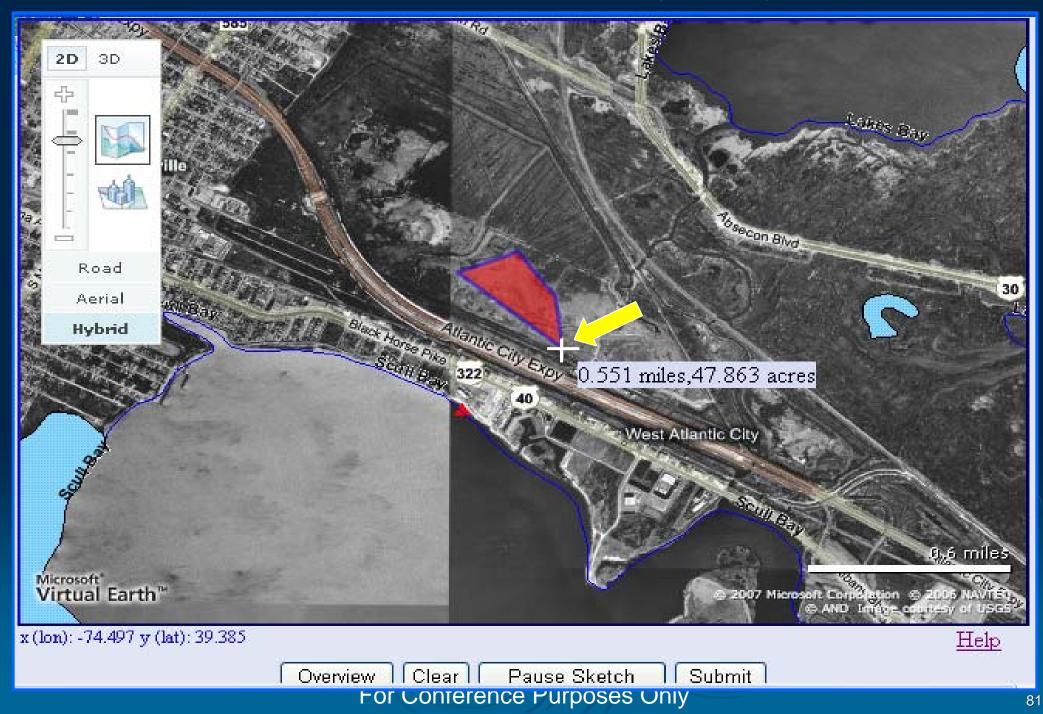

#### WATERS Lite Viewer – Finishing the Polygon, Return to CWNS

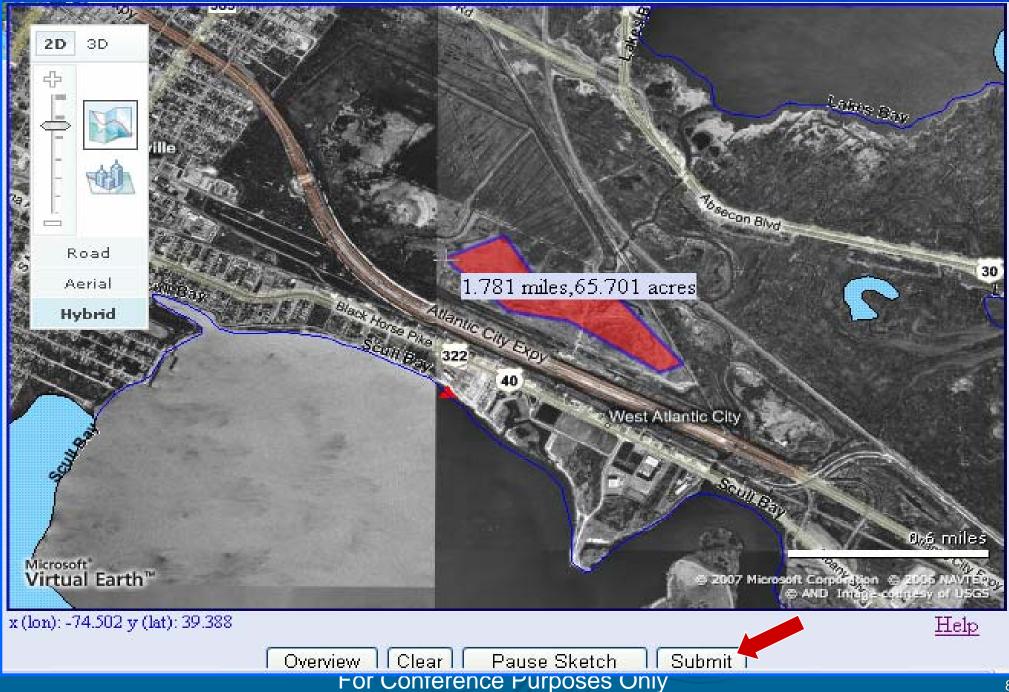

#### CWNS received Location data from WATERS Lite Viewer

| Project L                | ocation Needs Pollution        |                           | Project: 34004001022 -     | ATLANTIC COUNTY UA - NPS   |
|--------------------------|--------------------------------|---------------------------|----------------------------|----------------------------|
| Location Inf             | ormation                       |                           |                            |                            |
| Coordinate               | s                              |                           |                            | Use Map to Get Information |
| Location<br>Description: | Facility Center/Centroid 💌     | Source:                   | WATERS Light Viewer        |                            |
| * Method:                | Interpolation-Map              | * Measure Date:           | 10/26/2007<br>(mm/dd/yyyy) |                            |
| • Datum:                 | North American Datum of 1983 💌 | Scale:                    | 100000                     |                            |
| * Latitude:              | 39.3880 (DD.dddddd)            | Latitude<br>Direction:    | ⊙ N ○ S                    |                            |
| * Longitude:             | 74.5025 (DD.dddddd)            | * Longitude<br>Direction: | ○ E ⊙ W                    |                            |
|                          |                                | 🗌 Within Tribal           | Territory                  |                            |
| Save re                  | set                            |                           |                            |                            |

## Data Entry Screens

Local Community Interaction with System

#### Local User Home Page

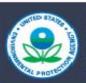

Welcome to the EPA Portal Clean Watersheds Needs Survey John Doe NJ Local User

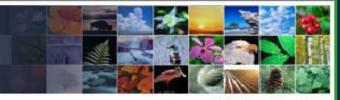

Loqout Home Help

| My Roles                       | T | Facility/Project L | ist                                             |                        |
|--------------------------------|---|--------------------|-------------------------------------------------|------------------------|
| NJ Local User<br>NJ State User |   | CWNS Number        | Facility/Project Name                           | Feedback Status        |
|                                |   | 34001001001        | Passaic County Waste Water Treatment Plant      | Local In Progress      |
| Main Menu                      | 不 | 34001001002        | Whippany River Watershed                        | Local In Progress      |
| HERE TORY AND THE RECTOR       |   | 34001001003        | Westside Sewer System                           | State Review Requested |
| Create New Facility            |   |                    | New Passaic County Waster Water Treatment Plant | State New Requested    |
| Change Password                |   |                    |                                                 |                        |
| Support                        |   |                    |                                                 |                        |
|                                |   |                    |                                                 |                        |

| County .<br>late | . 💌                       |
|------------------|---------------------------|
| late             | public                    |
|                  |                           |
| 4/02/2008        | ~                         |
| 1/02/2008        |                           |
|                  | )1/0 <mark>2/20</mark> 08 |

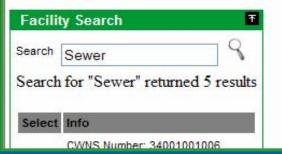

#### Local User -> Facility Home Page

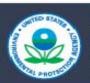

Welcome to the EPA Portal Clean Watersheds Needs Survey John Doe NJ Local User

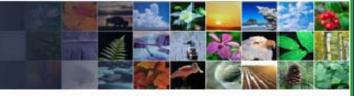

Logout Home Help

86

| My Roles                               | Facility: Passa          | aic County Waste Water Treatmen               | It Plant                                  | 不 |
|----------------------------------------|--------------------------|-----------------------------------------------|-------------------------------------------|---|
| NJ Local User<br><u>NJ State User</u>  | Facility                 | Feedback Sheet 🥖                              | Edit 🐨 State Fact Sheet & Refresh 🖨 Print |   |
| Main Menu                              | Facility Name:           | Passaic County Waste Water Treatment<br>Plant | CWNS Number: 34001001001                  |   |
| Create New Facility<br>Change Password | Feedback<br>Status:      | Local In Progress                             | Review Status: State in<br>Progress       |   |
| Support                                | State:<br>Federal Needs: | MO<br>\$5,699,000                             |                                           |   |
| Facility/Project List                  | System Name:             |                                               |                                           |   |

| CWNS<br>Number | Facility/Project<br>Name                                                             | Feedback<br>Status        |
|----------------|--------------------------------------------------------------------------------------|---------------------------|
| 34001001001    | Passaic County<br>Waste Water<br>Treatment Plant                                     | Local In<br>Progress      |
| 34001001002    | Whippany River<br>Watershed                                                          | Local In<br>Progress      |
| 34001001003    | WestSide Sewer<br>System                                                             | State Review<br>Requested |
| -              | <u>New Passaic</u><br><u>County Waster</u><br><u>Water Treatment</u><br><u>Plant</u> | State New<br>Requested    |

#### Facility Type

| Туре                           | Present | Projected | Change                      |
|--------------------------------|---------|-----------|-----------------------------|
| Collection: Separate Sewers    | ~       | 1         | Expansion<br>Rehabilitation |
| Collection: Combined Sewer     | ~       | ~         | Replacement<br>Expansion    |
| Individual On-Site System Area | ~       | ~         | Abandonment                 |
| Treatment Plant                | ~       | ~         | Process Improvement         |

#### **Responsible Entity**

| Document Management          | 不 | Name          | Authority           | Address | Phone | Email |
|------------------------------|---|---------------|---------------------|---------|-------|-------|
| Facility 34001001001 😪       |   | John Franklin | Kirksville, City of |         |       |       |
| For Conterence Purposes Only |   |               |                     |         |       |       |

#### Local User -> Sample Data Entry Page

| Clean Watershed Needs Survey - Windows Intern                                                                                            | et Explorer                       |                                                         |                                |                                         |                   |
|----------------------------------------------------------------------------------------------------|-----------------------------------|---------------------------------------------------------|--------------------------------|-----------------------------------------|-------------------|
| 😋 💽 👻 🌈 T:\TO 32 - CWNS\TO 32 Product Developmer                                                                                         | nt\TO32 Applications\1 - Referenc | e Material\Demo\Nov 25\web\localPages\facility.html     |                                | Google 😽 🔀                              | P -               |
| Google G-                                                                                                    | 👻 Go 🐗 🍏 🌍 🏉 😽 🗸                  | 🖌 🏫 Bookmarks 🕶 🔊 94 blocked 🛛 💝 Check 👻 🐴              | AutoLink 👻 🔚 AutoFill 🍙 Send   | to 🕶 🥔                                  | 🥥 Settings 🗸      |
| 🐔 🔹 Links 🛅 ADC_page9_files 🏾 🏉 ADC_page9.htm                                                                                            | 🥭 Customize Links 🛛 🙋 EPA Lo      | ogin 🔣 Free AOL with Spam Blocker 🏿 🔊 Free Hotmail 🍦    | 🗿 Windows 🛛 😻 Windows Marketpl | ace 🛛 🔊 Windows Media                   |                   |
| 🚖 🍄 🔡 🕶 🕞 iGoogle 🏉 🏉 Clea                                                                                                    | an Watershed Needs 🗙              |                                                         |                                | 🟠 🔹 🔝 👘 🖷 🔹 🔂 Page 🔹                    | 🎯 Tools 🔻 🔞 🕈 🚉 🍕 |
| Welcome to the EPA Port<br>Clean Watersheds Needs<br>John Doe<br>NJ Local User                                                           |                                   |                                                         |                                | Logo                                    | ut Home Help      |
| Review Status *                                                                                                    | Facility: Passaic Coun            | ty Waste Water Treatment Plant                          |                                |                                         | <u></u> ۲         |
| Status     State in Progress       Feedback Status     Local In Progress       Associated Local Users       John Doe       Scott Blocher | Save Cancel                       | opulation & Flow Discharge & Effluent Poll              | ution <u>CSO</u>               |                                         |                   |
| (Save)                                                                                                    | Facility Informa                  |                                                         |                                |                                         |                   |
| Save                                                                                                    | * Facility:                       | Passaic County Waste Water Treatment                    |                                | Privately Owned                         |                   |
| Review Comments ±                                                                                                    | Facility Description:             | Regional Treatment Plant for<br>Northern Passaic County |                                | Military                                |                   |
| Document Management T                                                                                                    | * CWNS Number:                    | 34001001001                                             | #<br>                          | Federal                                 |                   |
| Facility 34001001001 Passaic County 💌                                                                                                    |                                   |                                                         |                                |                                         |                   |
| Title date public                                                                                                    | System Name:                      | Adair                                                   |                                |                                         |                   |
| Captial Improvement Plan for Passaic County 04/02/2008 🖌                                                                                 | Facility Type                     |                                                         |                                |                                         |                   |
| Sanitary Sewer System Addendum 01/02/2008                                                                                                | Тур                               | e Present                                               | Projected                      | Changes                                 | Delete            |
| Add                                                                                                    | Treatment Plant                   |                                                         | Repla                          | ange  bilitation acement ss Improvement |                   |
|                                                                                                    | Add New Type                      | ]                                                       |                                |                                         |                   |
|                                                                                                    | Permits                           |                                                         |                                |                                         | <b>Q</b> 1?       |
|                                                                                                    | NPDES                             | Permit Number                                           | Type Active                    | Use Data                                | Delete            |
|                                                                                                    |                                   | NJ00020923                                              | Discharge 🗸                    | ۲                                       |                   |
|                                                                                                    | ~                                 | NJ00020924                                              | Discharge 🗸                    | 0                                       |                   |
|                                                                                                    |                                   | NJA222123                                               | State                          | ~                                       |                   |
|                                                                                                    | Add Permit                        | NJ0020925                                               | Discharge V                    | 0                                       |                   |
|                                                                                                    |                                   |                                                         |                                |                                         |                   |
|                                                                                                    | Points of Contact                 |                                                         |                                |                                         | Q1? ~             |
| one                                                                                                    |                                   |                                                         |                                | S Local intrapet                        | 100% *            |

## Small Community Forms – Fax Capture

### System

Generates forms with facility/project specific data Adds facility/project ID bar code to top of form

CWNS State Coordinator Prints form, mails to community

Small Community Marks up form with current data, faxes to 1-800 number

System Associates form, as PDF, to facility/project data in system

Local Updates – Faxed to 1-800 #, Linked to Facility in System

#### CWNS Number: 34001001001 Name: Florham Park SA STP (DRAFT; data is fictitious)

Data Last Updated: October 1, 2004

#### Step 1: Verify and Update the Accuracy of Basic Facility Information

| Facility/ Project Name:                         | Penns Grove Sewera    |                |             |               |          |       |
|-------------------------------------------------|-----------------------|----------------|-------------|---------------|----------|-------|
| The facility is part of the following system:   |                       |                |             |               |          |       |
| Organization responsible for facitlity/project: |                       | Penns          | Grove SA    |               |          |       |
| Point of Contact                                | Robert Lukin          |                | Role/ Title | Plant Manager |          |       |
| Address                                         | 1000 Maple Street     |                |             |               |          |       |
| City                                            | Florham Park          |                | State       | NJ            | Zip Code | 11111 |
| Phone                                           | 703-444-1150          | Fax 703-444-11 |             | 52            |          |       |
| Email                                           | rlin@gmail.com        |                |             |               |          |       |
| Permit Number(s):                               | NJ00020923, NJA222123 |                |             |               |          |       |
| County:                                         | Salem                 |                |             |               |          |       |

#### Facility/Project Type

For a complete list of "Facility/Project Types" and "Changes Needed" visit http://www.epa.gov/cwns/cwns2008.htm.

| This data is correct.        | 🗌 This d | ☐ This data is not correct. Mark change(s) in table or on additional sheet. |                |  |  |
|------------------------------|----------|-----------------------------------------------------------------------------|----------------|--|--|
| Туре                         | Present  | Projected                                                                   | Changes Needed |  |  |
| For Conference Purposes Only |          |                                                                             |                |  |  |

## Acknowledgements

- OEI Portal, ECMS/EDMS, EnviroFacts & NCC Teams OECA ICIS Team
- OW WATERS, Impaired Waters & SRF Benefits Teams
- **OEI** and **OW** Enterprise Architecture Teams
- **Contractor Support** 
  - Lockheed Martin (CWNS, Portal, IAM, OCS, ECMS/EDMS, EnviroFacts)
  - **Computer Sciences Corporation (NCC deployment)**
  - Indus Corporation (WATERS Lite Viewer & Impaired Waters)
  - **RTI**, International (WATERS Lite Viewer)
  - Northbridge Environmental (SRF Benefits Database)

## Supplemental Slides

5) CWNS 2008
Data Entry System
- Technical Details -

## CWNS – High Level System Architecture

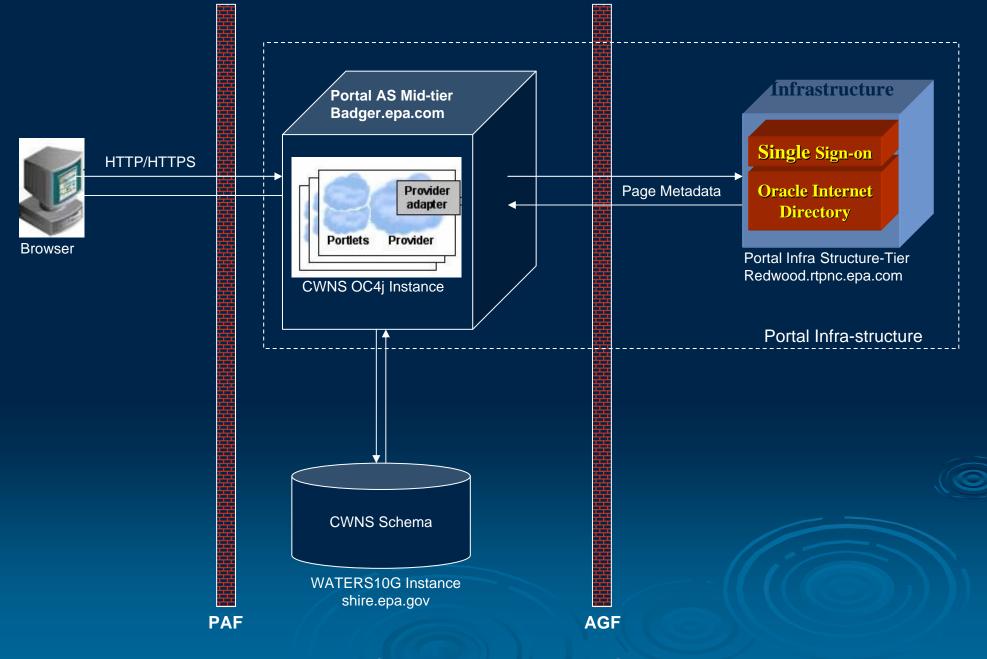

## **CWNS – Software Architecture**

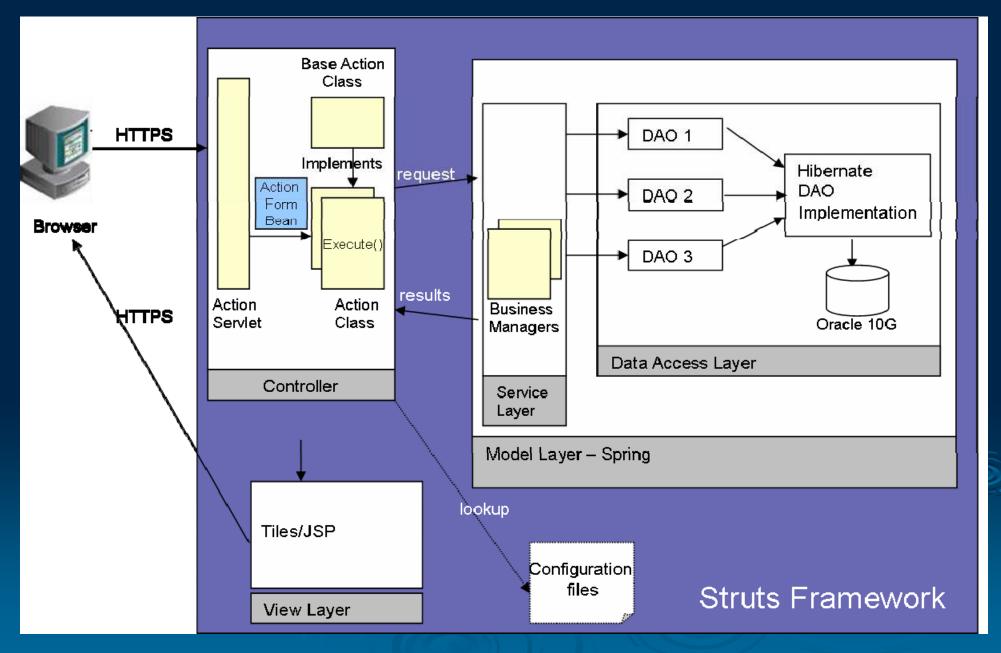

## **CWNS in NCC Production Environment**

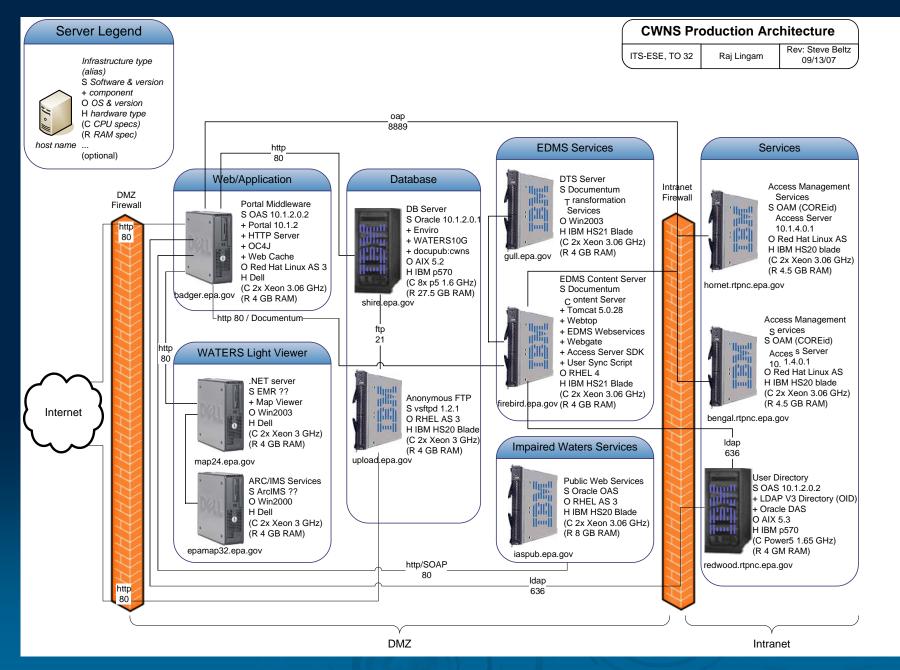

## Identity Access & Management (IAM) Web Services

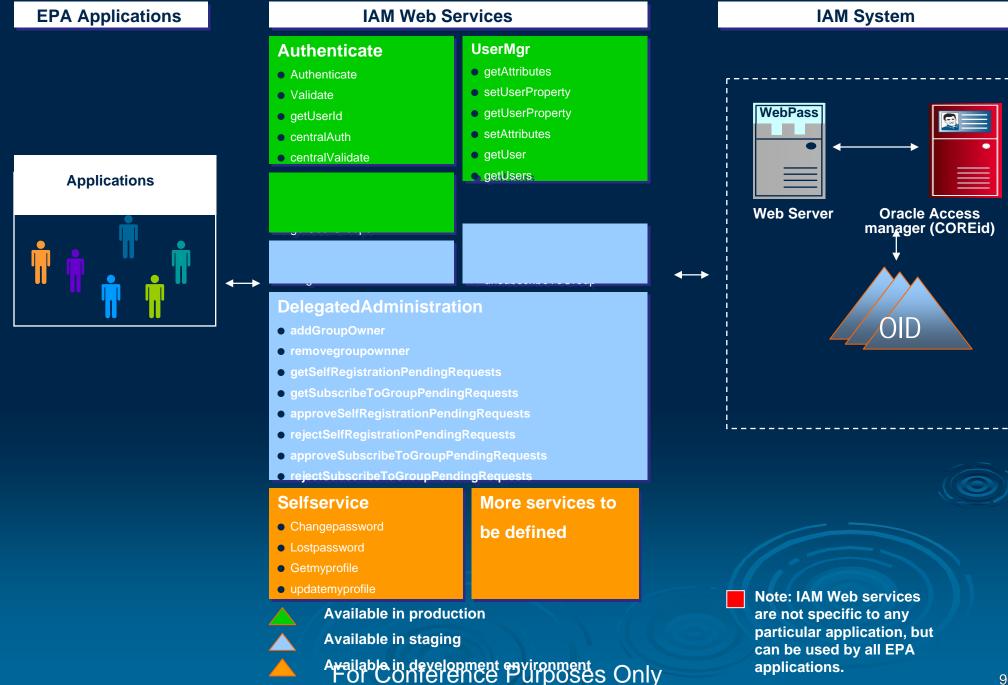

## **CWNS IAM Web Services**

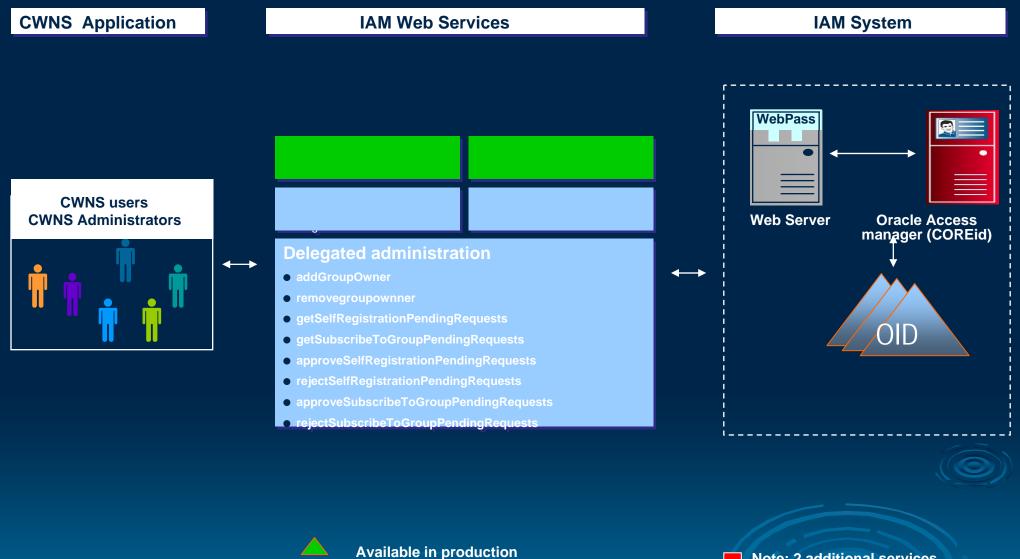

Available in staging environment

Note: 2 additional services added to ICD on 1 June and delivered on 6 June.

## **EDMS Web Services**

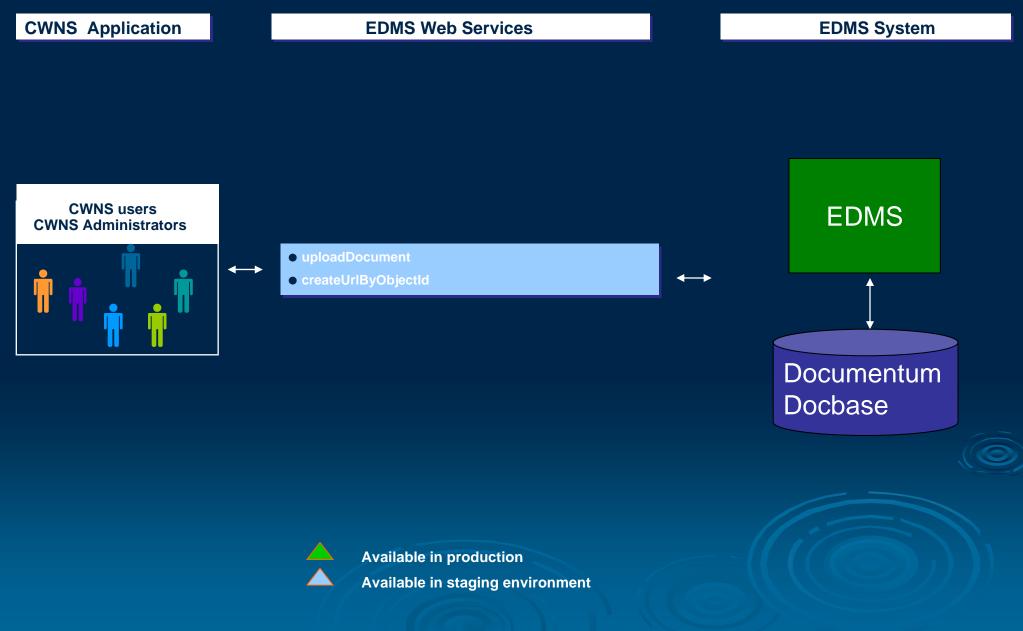

## **NPDES** Integration

- Interfaces with the EnviroFacts database to obtain NPDES permit information
  - Monthly data refreshes from NPDES views setup in EnviroFacts
  - Transformed and stored locally in the CWNS database

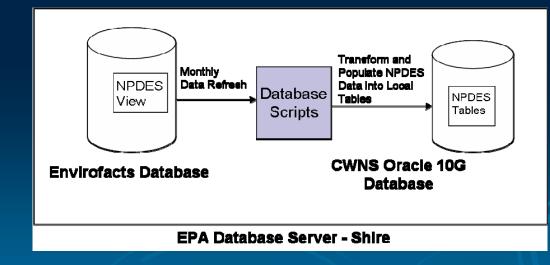

## Impaired WATERS Web Services

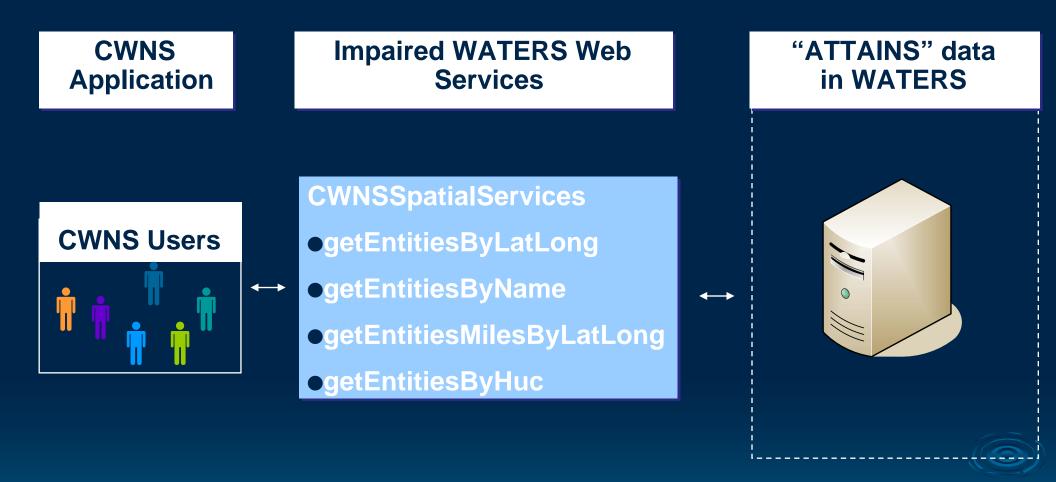

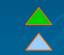

Available in production Available in staging environment

## WATERS Lite Viewer Web Services

| CWNS<br>Application               | Impaired WATERS Web<br>Services                                                                                                    | WATERS Lite Viewer                   |
|-----------------------------------|----------------------------------------------------------------------------------------------------|--------------------------------------|
| <section-header></section-header> | WATERS_Zoom_Service<br><ul> <li>findAdjacentFeatures</li> <li>findFeatureByPoint</li> <li>getBBox</li> </ul> <li>WATERS_Create_List_Service <ul> <li>CreateList</li> </ul> </li> <li>WATERS_Indexing_Service</li> <li>createSession</li> <li>deleteSession</li> <li>deleteSession</li> <li>removePendingIndexFeatures</li> <li>retrieveSketches</li> <li>savePendingIndexFeatures</li> | <complex-block></complex-block>      |
|                                   | <ul> <li>savePointToSession</li> <li>savePolygonToSession</li> </ul>                                                                                                    | A valiable in staging<br>environment |

ner connercince r arpecee enly

## 6) CWNS – Public Data Access

## **CWNS Public Data Access**

Data is at WWW.EPA.GOV/CWNS CWNS 2000 data is currently available All CWNS 2004 data will be available after Report submitted to Congress

Data, available in EPA Office of Water's Ask WATERS internet tool, can be: Accessed via easy web interface Compared with other water program data Organized into various charts, tables, and maps

#### U.S. Environmental Protection Agency

#### Clean Watersheds Needs Survey (CWNS)

Contact Us | Print Version You are here: EPA Home » Water » Wastewater » CWNS » CWNS 2000 Data

CWNS Home Page

- Report to Congress

- Report to Congress

- Report to Congress

**CWNS Basics** 

**CWNS 2008** 

CWNS 2004

CWNS 2000

1996 CWNS

Where You Live

Data Dictionary

- Data

- Data

- Data

Search:

🔘 All EPA 💿 This Area

GO

#### CWNS 2000 DATA

There are three easy ways to access CWNS data.

#### 1. Facility Fact Sheet

**Description of CWNS Data** 

- Dictionaries: Data User's Dictionary and Technical Data Dictionary (in EPA's Environmental Data Registry)
- Overview: Ask WATERS internet tool (used for data reports on this web site)

Summarizes all CWNS data available for a specific waste water treatment facility or nonpoint source (NPS) pollution prevention project.

#### 2. Ask WATERS Simple Query Tool

The Ask WATERS Simple Ouery Ouestions allows you to access data for wastewater facilities stormwater management programs, and NPS pollution control projects in a watershed, state, region, or the entire nation.

Nine Ask WATERS Simple Query Questions that summarize data from CWNS are:

- How many CWNS 2000 facilities and projects have needs and in what categories are their needs?
- What CWNS 2000 facilities and projects have needs documented to federal standards?
- What are the current and projected flows for publicly owned wastewater treatment facilities?
- 4. How many people are served by publicly owned wastewater treatment facilities?
- Combination of Questions #2 and #3 5.
- Combination of Questions #2 and #4 6.
- Combination of Questions #2, #3, and #4
- What are the discharge methods and locations for CWNS 2000 facilities and projects? 8.
- What are the names and locations of publicly owned wastewater treatment facilities currently in operation? 9.

#### **U.S. Environmental Protection Agency**

# SNUBONINE PROTECTION

| Watershed Assessment, | Tracking | <b>Results S</b> | ystem |
|-----------------------|----------|------------------|-------|
|-----------------------|----------|------------------|-------|

Recent Additions | Contact Us | Search:

GO

EPA Home ; Water ; WATERS ; Tools ; Ask WATERS

|                     | Enter Report Selection Criteria for:<br>How many CWNS 2000 facilities and projects have<br>needs and in what categories are their needs?                                                 |
|---------------------|----------------------------------------------------------------------------------------------------|
|                     | Return to Ask WATERS Question List                                                                                                    |
| Geographic Location | n Criteria                                                                                                    |
| EPA R               | legion: No Region Selected                                                                                                    |
|                     | State: No State Selected<br>AK - Alaska<br>AL - Alabama<br>AR - Arkansas<br>AS - American Samoa<br>Watershed (Hydrologic Unit Code) - Click Map or List to Select Code<br>(Display only) |
|                     | County Name - Click List to Select County                                                                                                    |
|                     | (Display only)                                                                                                    |
|                     | Congressional District - Click List to Select Congressional District                                                                                                    |
|                     | (Display only)                                                                                                    |
|                     | Run Report Reset                                                                                                    |

#### **CWNS Total Federally Recognized Needs by Category**

#### Federally Recognized Needs

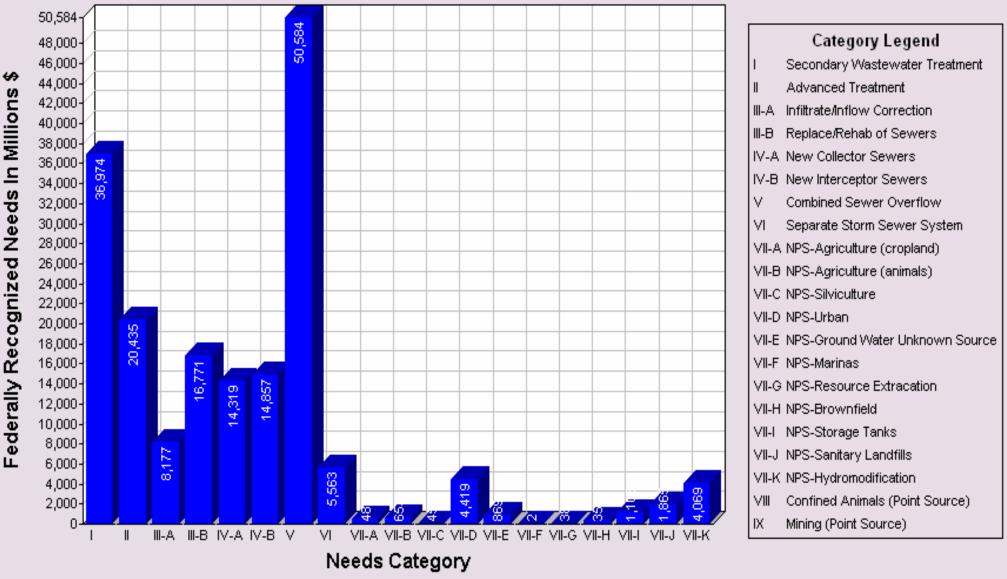

Click on any bar to get a detailed facility listing

### Percentage of CWNS Facilities and Projects by Present Population Served Size

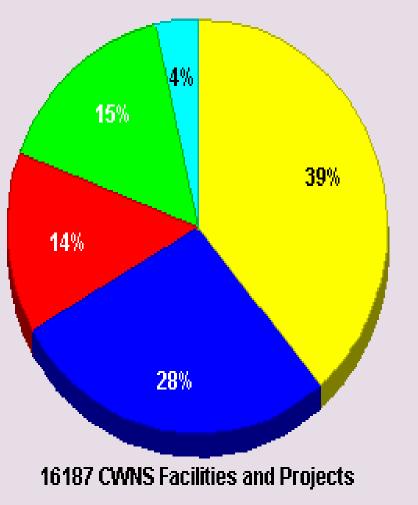

Populations of Less Than 1000
Populations 1000 - 3499
Populations 3500-9999
Populations of 10000 or More
No Present Treatment Population Data

Click on any pie slice to get a detailed facility listing.

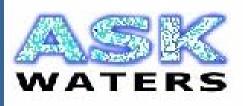

Enter Report Selection Criteria for: How many and what categories of CWNS 2000 facilities and projects, documented to federal standards, are located on impaired waters?

#### Return to Ask WATERS Question List

| Geographic Location Criteria |                                                                                                    |  |  |  |  |  |  |
|------------------------------|----------------------------------------------------------------------------------------------------|--|--|--|--|--|--|
| EPA Region:                  | No Region Selected                                                                                                    |  |  |  |  |  |  |
| State:                       | No State Selected AK - Alaska<br>AL - Alabama<br>AR - Arkansas<br>AS - American Samoa                                     |  |  |  |  |  |  |
| Watersh                      | ed (Hydrologic Unit Code) - Click <u>Map</u> or <u>List</u> to Select Code<br>( <i>Display only</i> )<br>Run Report Reset |  |  |  |  |  |  |
|                              |                                                                                                    |  |  |  |  |  |  |

| Favorit | es Too               | HUC Map Maryland - Microsoft Internet Explorer                                                                                                    |                          |
|---------|----------------------|----------------------------------------------------------------------------------------------------|--------------------------|
| > - 💌   |                      | Select a watershed address by clicking on it:                                                                                                    |                          |
|         | Geogi                | Baltimere<br>D2060003, Gunpowder-<br>UCUCCONCOLUCION                                                                                                    | Patapsco                 |
|         |                      | Watershed Address (HUC, Name): 02060003, Gunpowder-Patapsco                                                                                                    |                          |
|         |                      | Run Report Reset                                                                                                    |                          |
|         | Progra               | mmatic Search Criteria                                                                                                    |                          |
|         | returned<br><u>N</u> | mns selected below will appear on the generated report in addition to the base columns.<br>I will be limited to those in which at lease one of the selected columns has a value great<br>eeds Category Type (Select one or more categories):<br>Select/De-select all Needs categories | Records<br>er than zero. |
|         | [                    | I: Secondary Wastewater Treatment II: Advanced Treatment                                                                                                    |                          |
|         |                      |                                                                                                    |                          |

### Impaired Water Status for CWNS Facilities and Projects

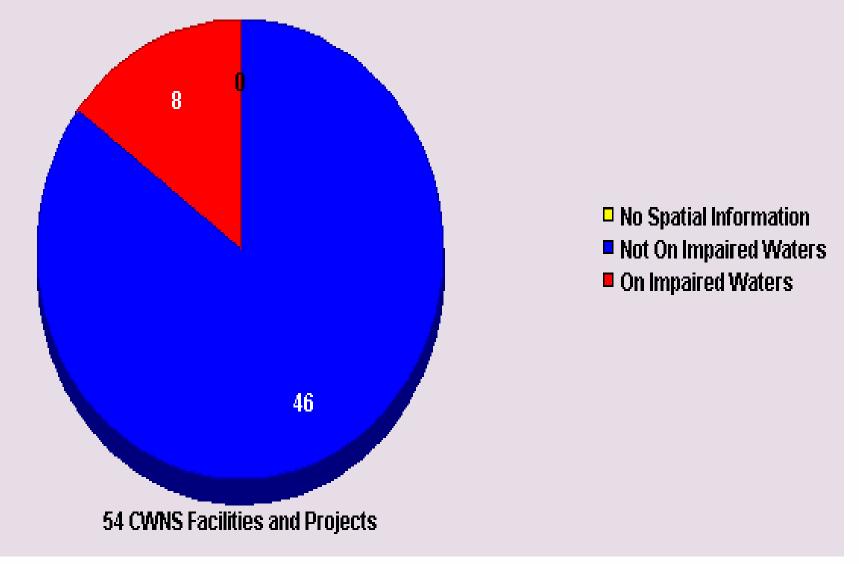

Click on any pie slice to get a detailed facility listing.

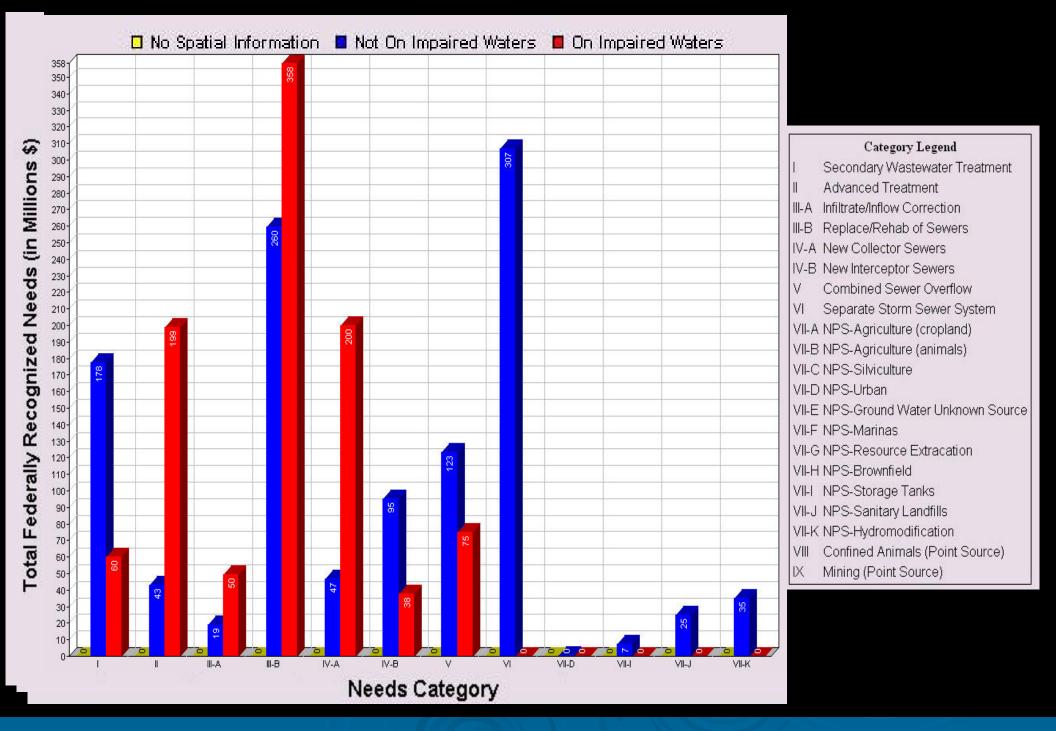

#### **U.S. Environmental Protection Agency**

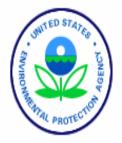

#### Watershed Assessment, Tracking & Environmental Results System

Recent Additions | Contact Us | Search:

GO

EPA Home > Water > WATERS > Tools > Ask WATERS

#### Ask WATERS Results

Documented Needs Exist, HUC = 02060003, Needs Category = II, Overlap Category = 1 <u>Return to Ask WATERS Question List</u> <u>Return to Report Selection Criteria Screen</u> <u>Important Report Information</u>

#### CWNS Facilities with Approved Federal Needs

#### **CWNS Facility Listing**

#### Page No. 1

| Ē | REGION | <u>STATE</u> | COUNTY          | <u>CWNS_NUMBER</u> | <u>FACILITY</u> | AUTHORITY | <u>CWNS_REPORT</u>                    | <u>CWNS_MAP</u>                     | CATEGORY<br>CODE | CATEGORY_NAME         | NEED_AMT     | NEEDS        | 0    |
|---|--------|--------------|-----------------|--------------------|-----------------|-----------|---------------------------------------|-------------------------------------|------------------|-----------------------|--------------|--------------|------|
| 0 | }      | MALE I       | Anne<br>Arundel |                    | CUX<br>CREEK    |           | <u>CWNS Facility</u><br><u>Report</u> | <u>Map CWNS</u><br>Facility         |                  | Advanced<br>Treatment | \$16,488,000 | \$46,377,000 | I Nc |
| 0 |        | MD           | Carroll         |                    | District        |           | <u>CWNS Facility</u><br><u>Report</u> | <u>Map CWNS</u><br>Facilit <u>y</u> | II               | Advanced<br>Treatment | \$2,928,000  | \$27,031,000 | l Nc |
|   |        |              |                 |                    |                 | MOUNT     |                                       |                                     |                  |                       |              |              |      |

|                                                                                             | Facility: COX CREEK WWTP<br>NPDES: MD0021661           |          |                       | Review Status: HA<br>Federal Needs (\$000): | 10/16/01<br>\$46,377 |
|---------------------------------------------------------------------------------------------|--------------------------------------------------------|----------|-----------------------|---------------------------------------------|----------------------|
| System Name:                                                                                |                                                        |          | int of Conta<br>Name: | Tribe: No                                   |                      |
| Location (Point of Record                                                                   | i)                                                     |          |                       | NNE ARUNDEL COUNTY DP                       | w                    |
| County, State:<br>Congressional District:<br>Within Tribe Territory:<br>Latitude/Longitude: | Anne Arundel MD<br>2401<br>No<br>39.1739 N / 76.5347 W | Address: |                       |                                             |                      |
| Watershed:<br>NHD Index:                                                                    | Gunpowder-Patapsco.                                    |          | Phone:<br>Email:      | Fax:                                        |                      |
| Facility Description                                                                        |                                                        |          |                       |                                             |                      |
| Nature                                                                                      | Pre                                                    | esent    | Projected             | Change(s)                                   |                      |
| Collection: Separate Sewer                                                                  | S                                                      | Y        | Y                     | Expansion                                   |                      |
| Collection: Separate Sewer                                                                  | s                                                      | Υ        | Y                     | Rehabilitation                              |                      |
| Collection: Separate Sewer                                                                  | s                                                      | Υ        | Y                     | Replacement                                 |                      |
| Treatment Plant                                                                             |                                                        | Y        | Y                     | Increase Level Of Treatmer                  | nt                   |
| Treatment Plant                                                                             |                                                        | Y        | Y                     | Process Improvement                         |                      |
| Permit(s)                                                                                   | Number                                                 | Туре     | 9                     |                                             |                      |
| *indicates NPDES Permit                                                                     | MD0021661*                                             | 10.35    | -<br>harge            |                                             |                      |
|                                                                                             | 🚺 🗐 🚺 1 of 3                                           |          |                       |                                             |                      |

EPA United States Environmental Protection Agency

Enviro

#### apper for Water

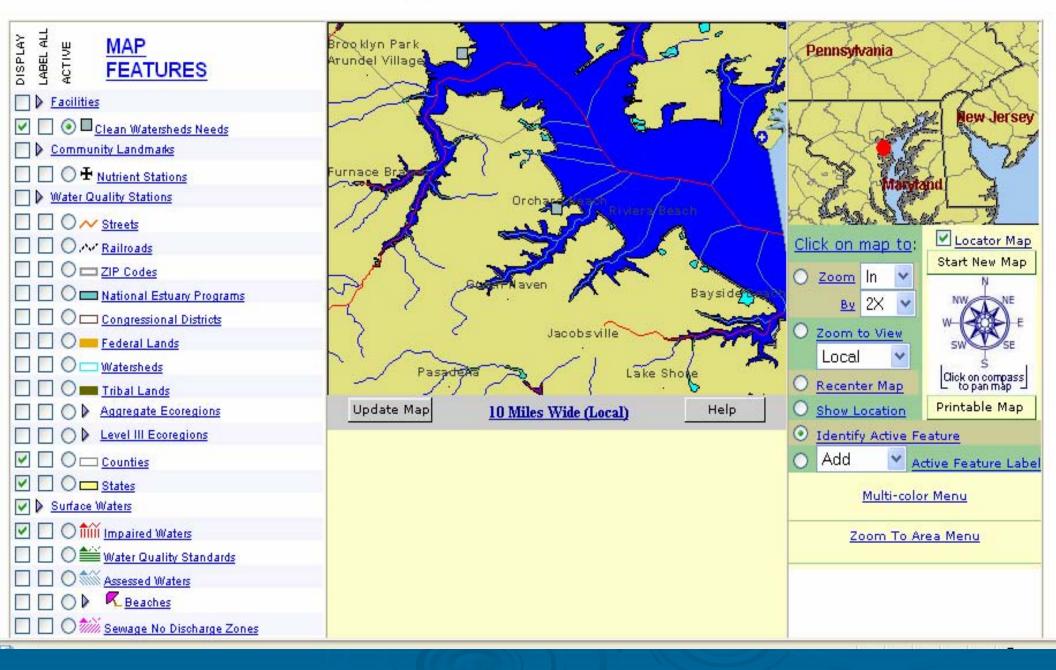